## **OpenSocial in the Enterprise**

Tim Moore Atlassian Developer

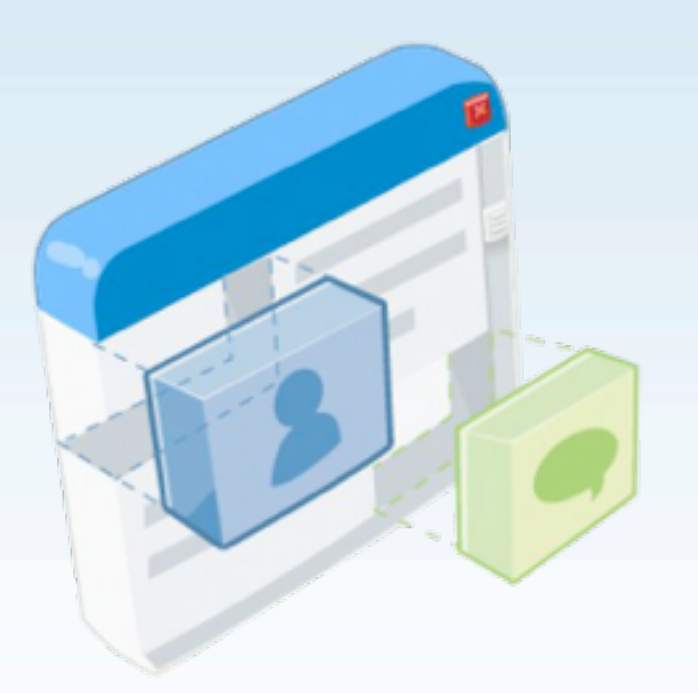

# **Atlassian**

#### **8** products • **15,000** customers • **113** countries

#### **Collaboration Tools | Development Tools**

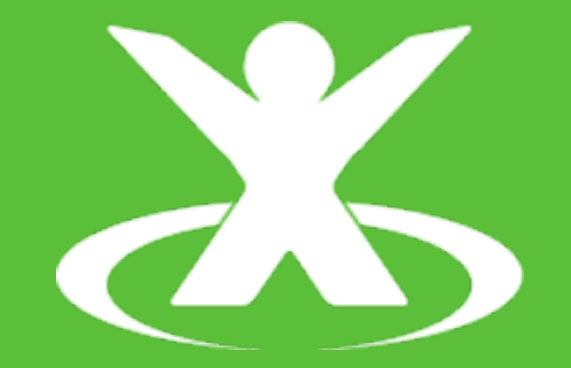

**Confluence** Largest enterprise wiki

JIRA FishEye, Crucible, Bamboo, Clover, IDE Connectors

**Our Problem**

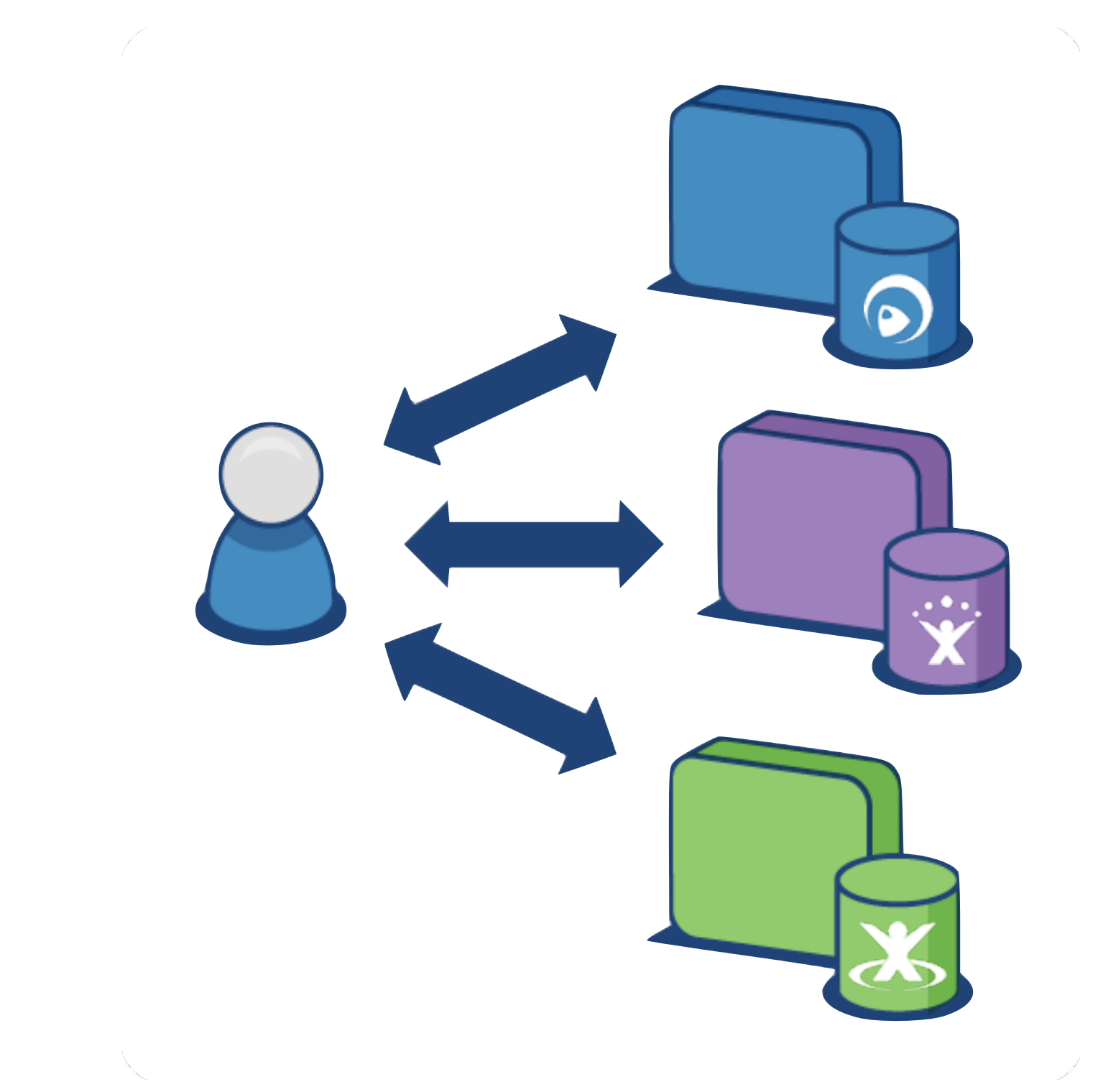

#### **Today** Enterprise apps are silos

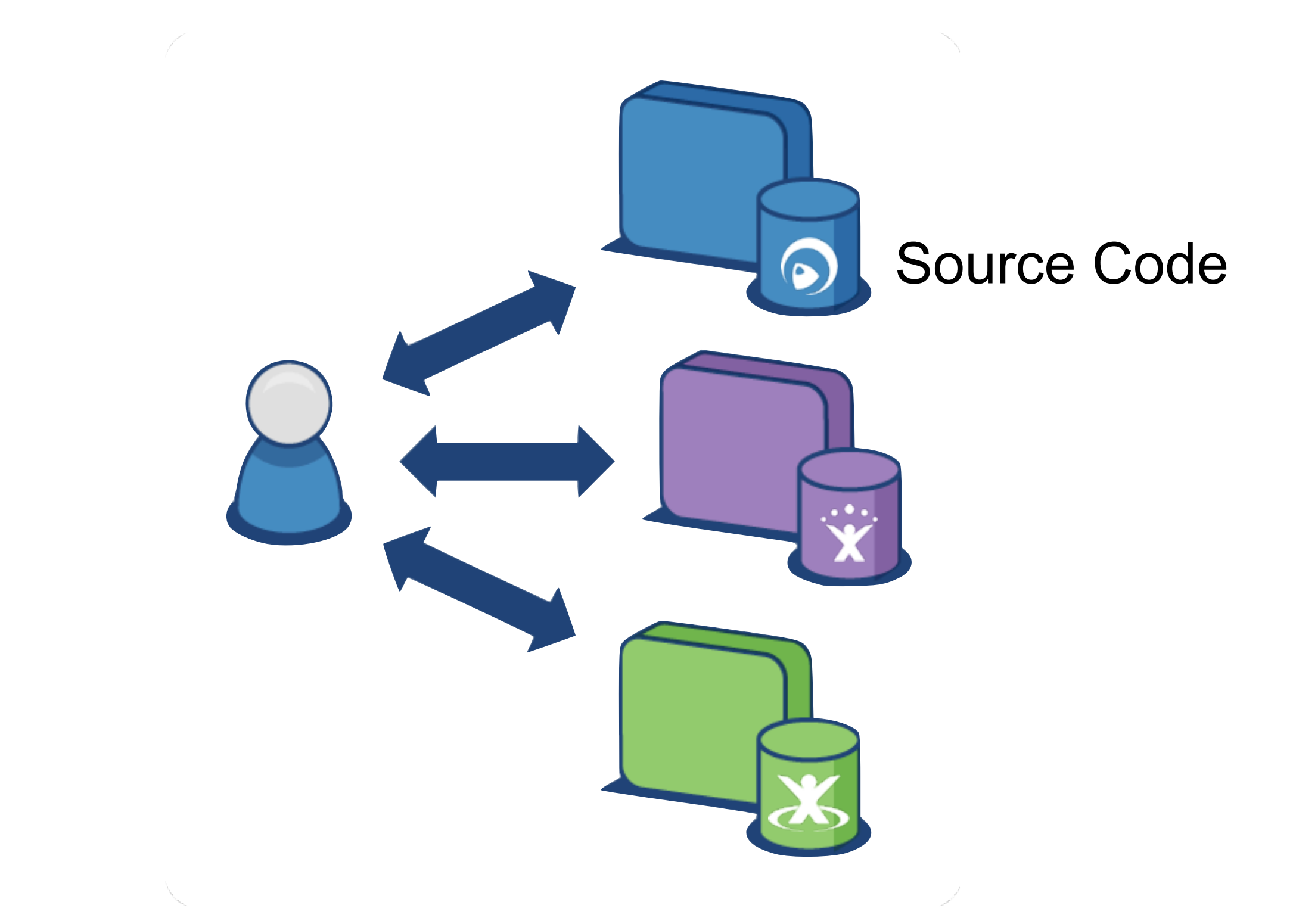

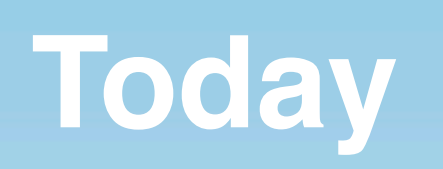

#### **Today** Enterprise apps are silos

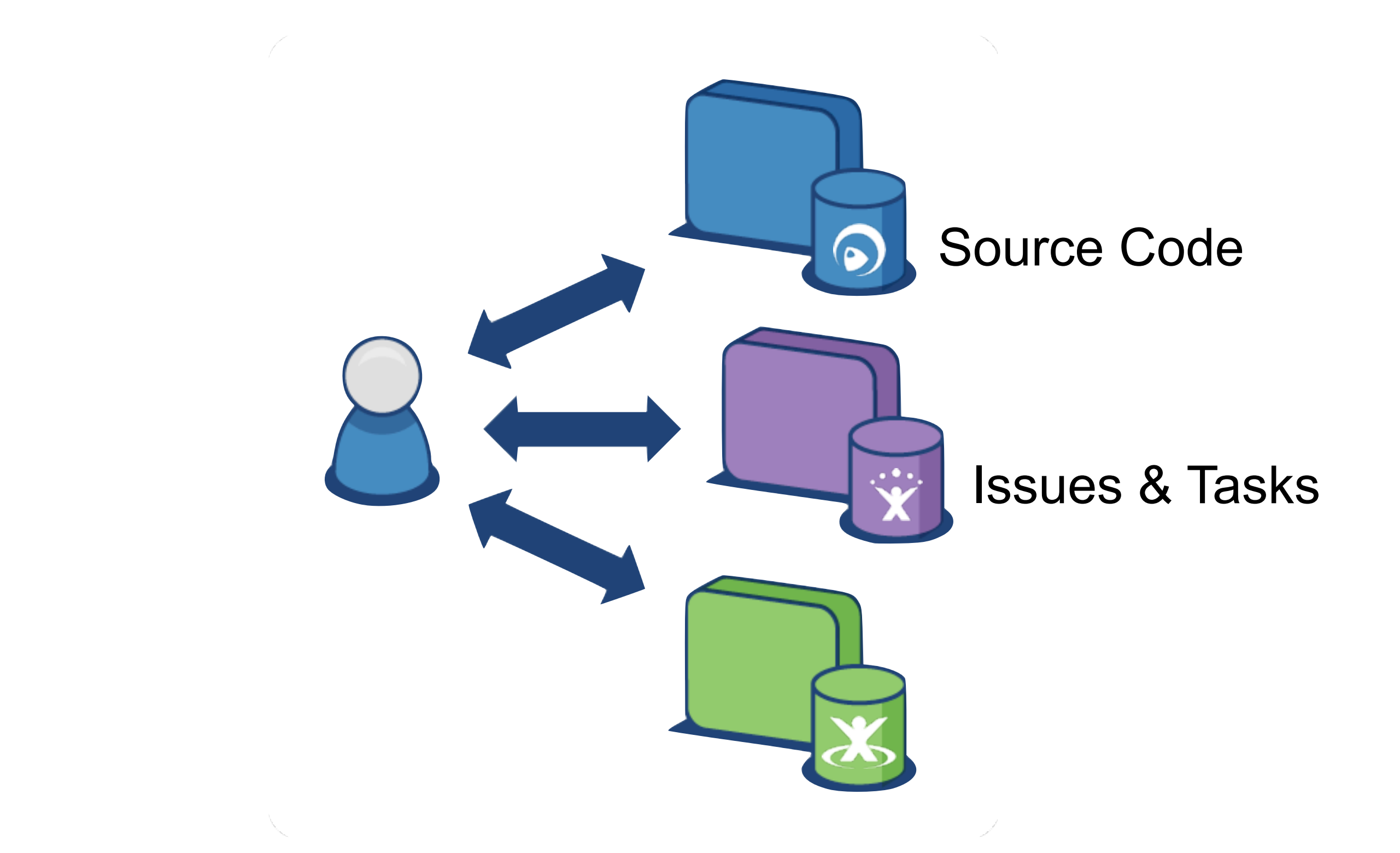

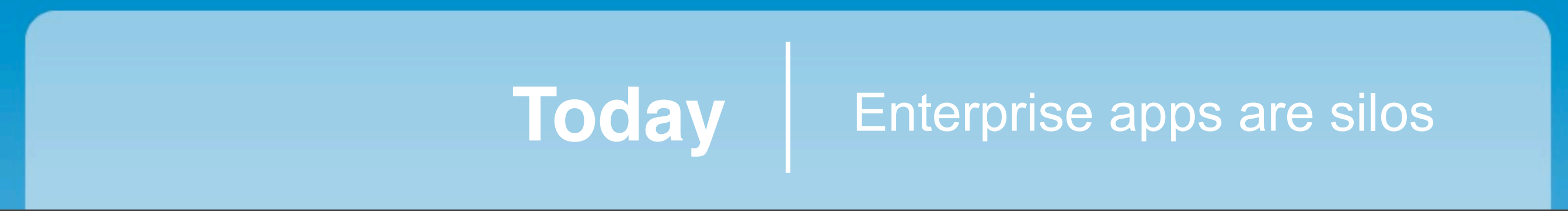

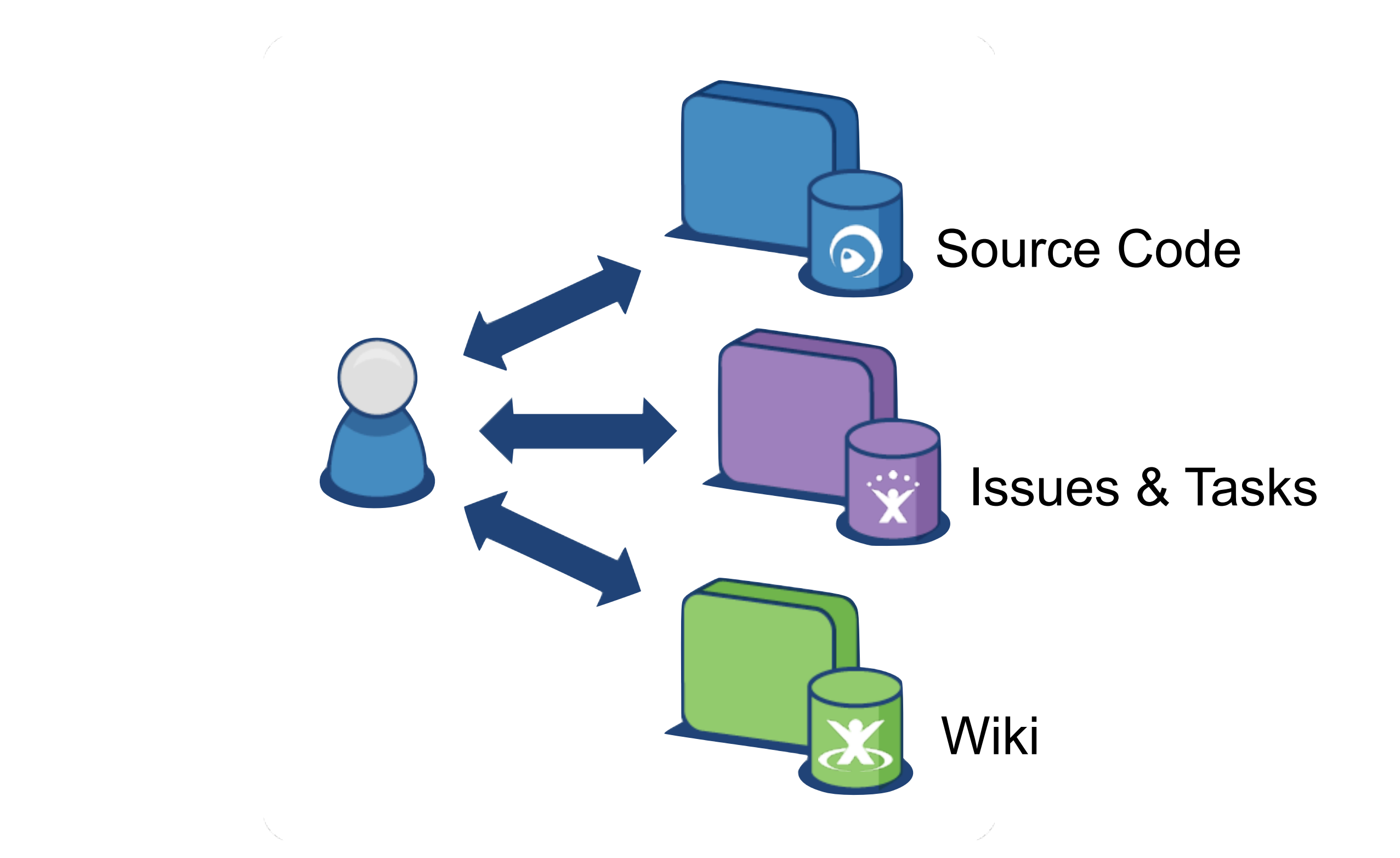

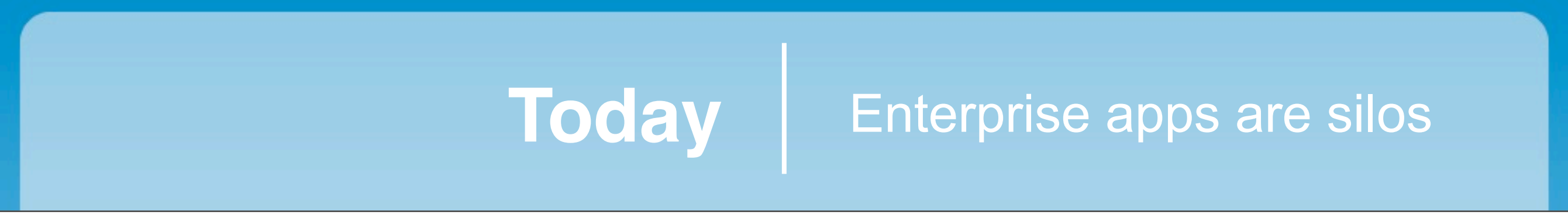

### Too Many Dashboards

#### Too Many Dashboards

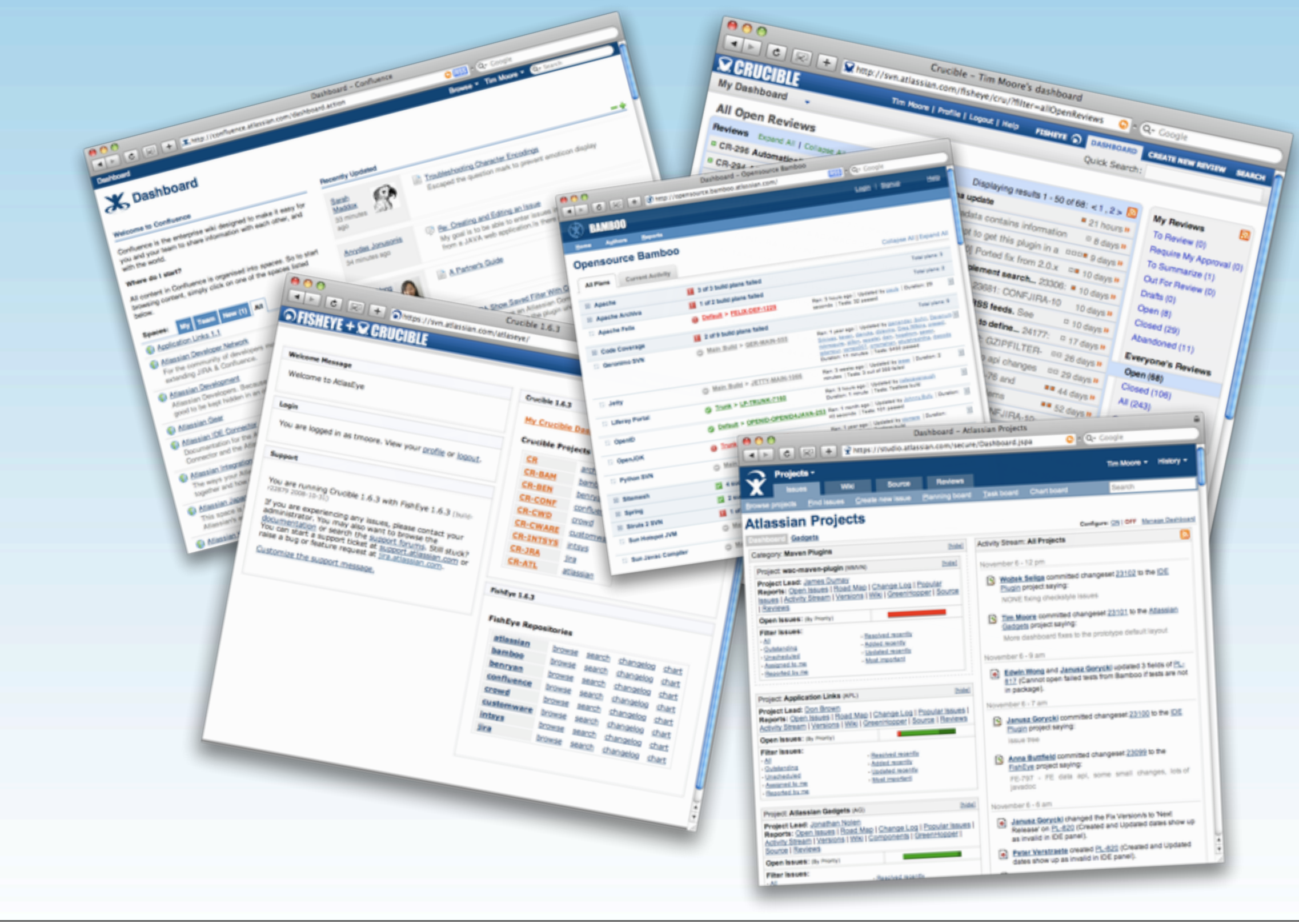

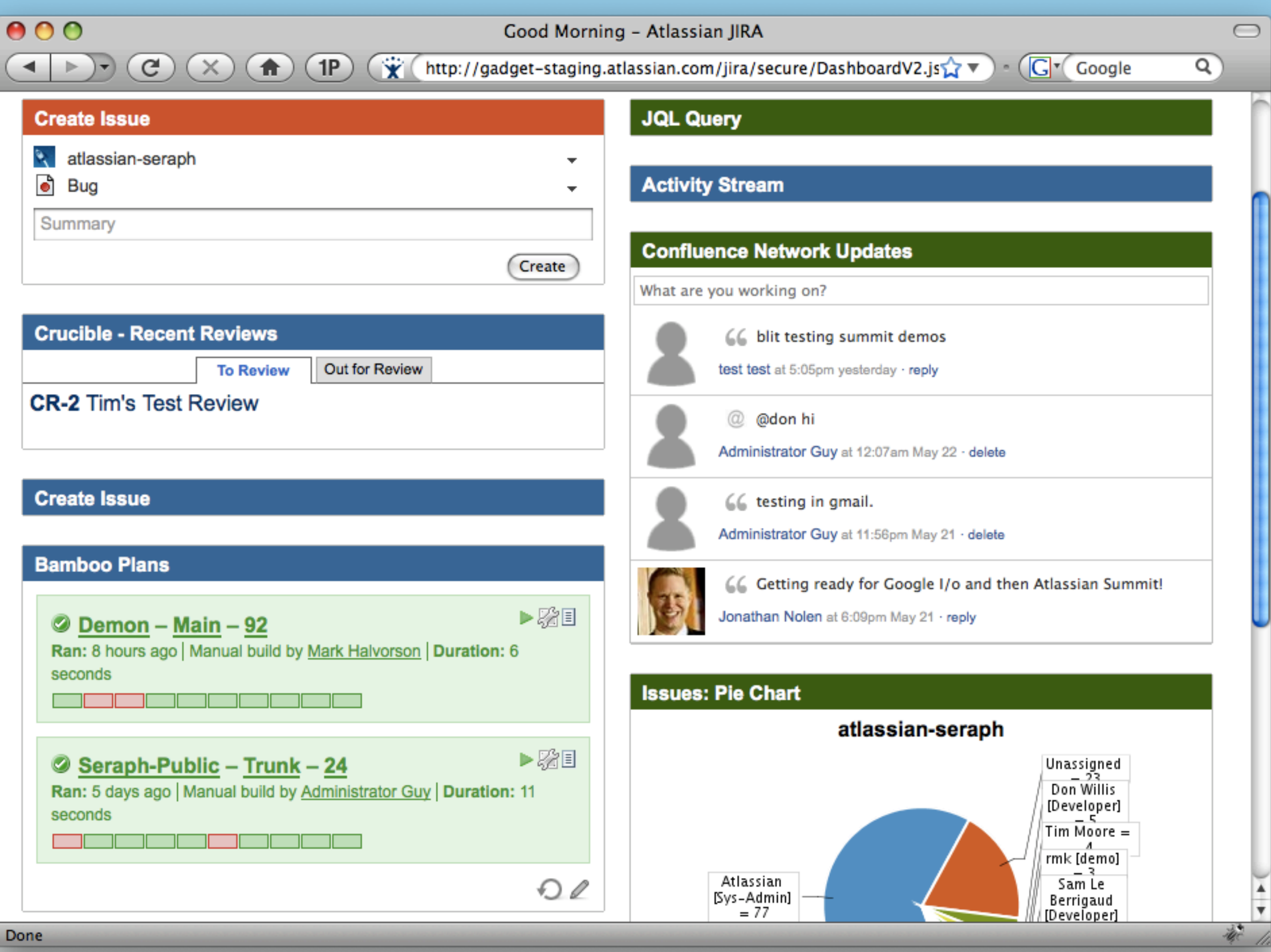

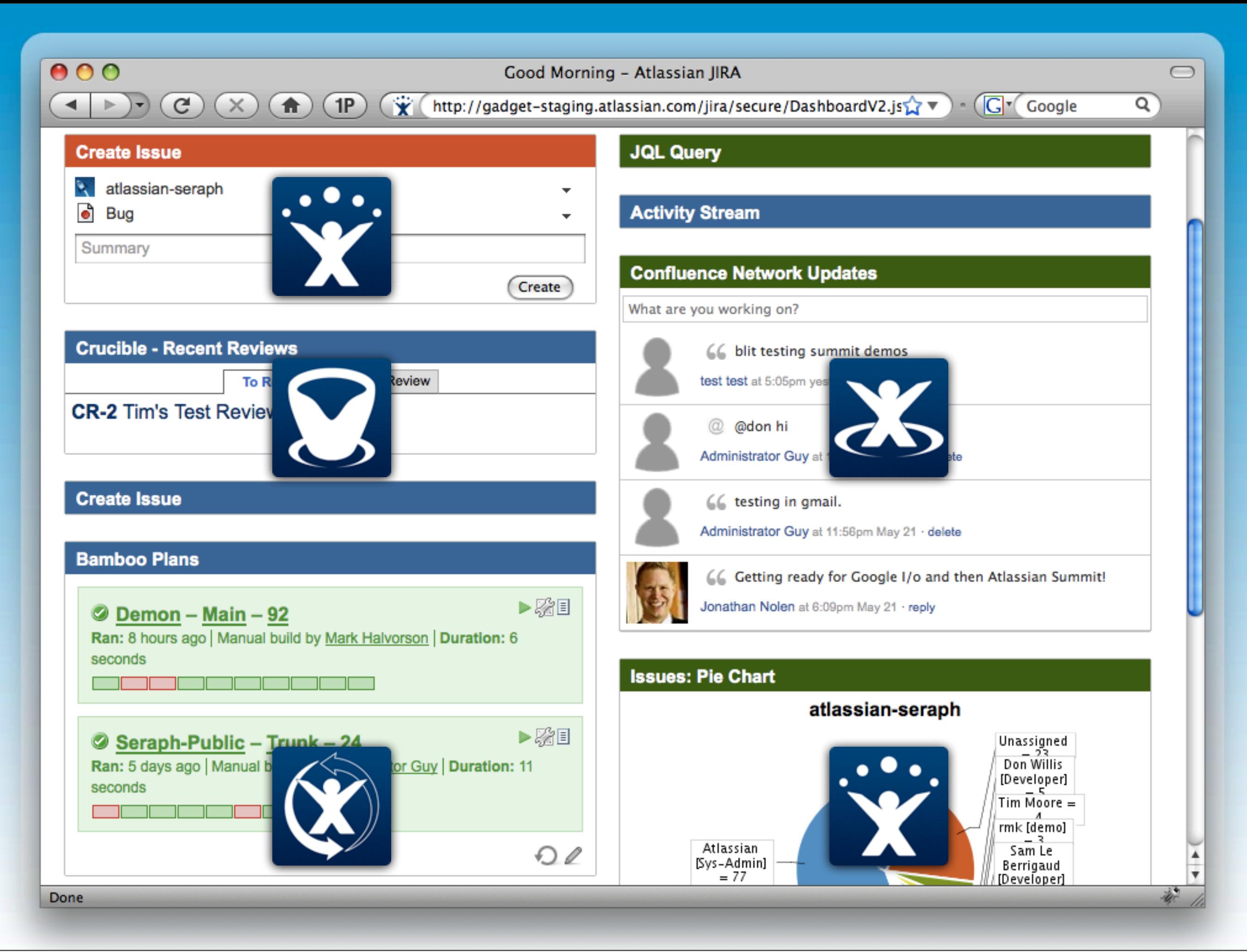

### Integration with Non-Atlassian apps

#### N:M Versions Problem

#### **Download and Requirements Table**

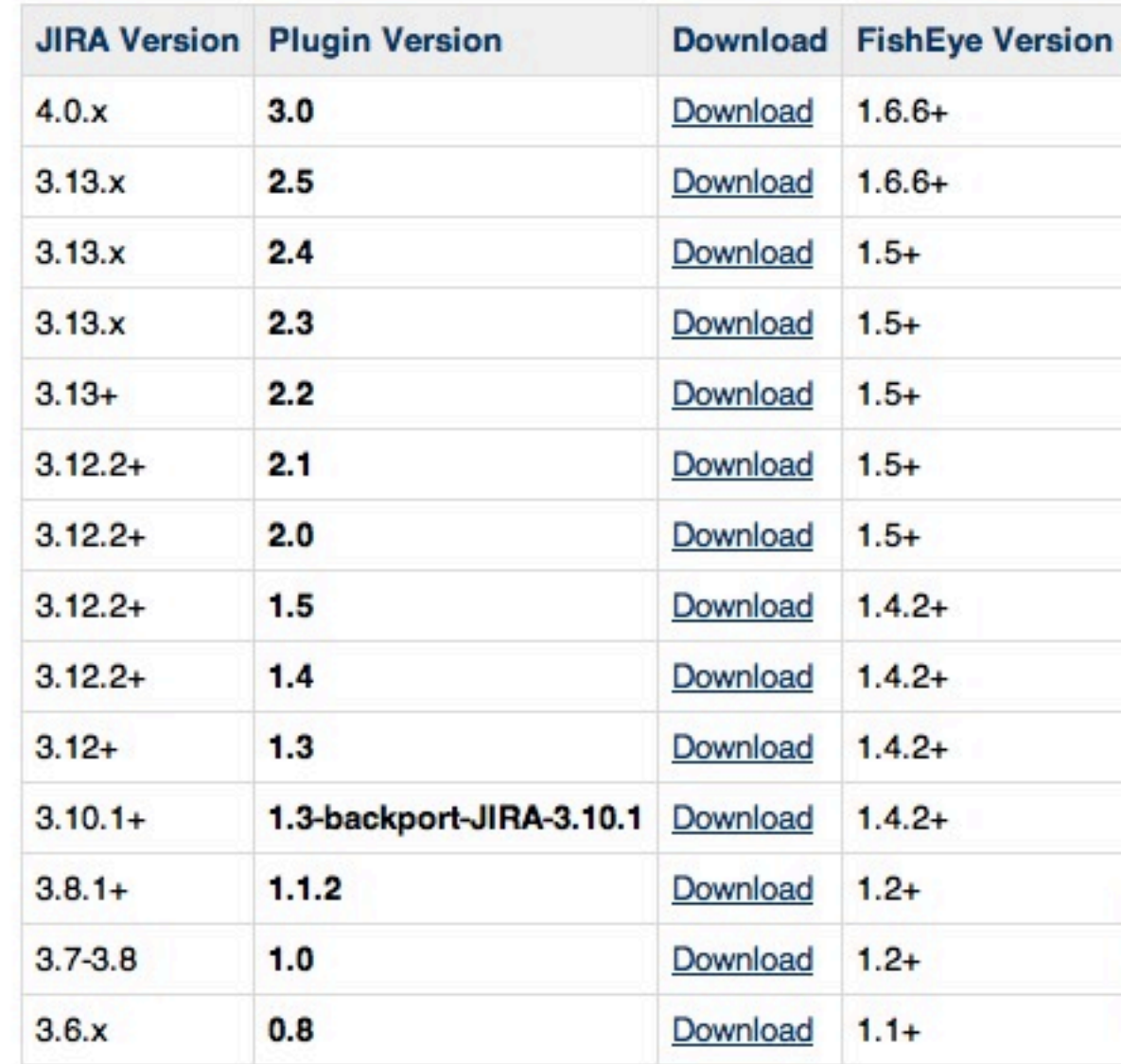

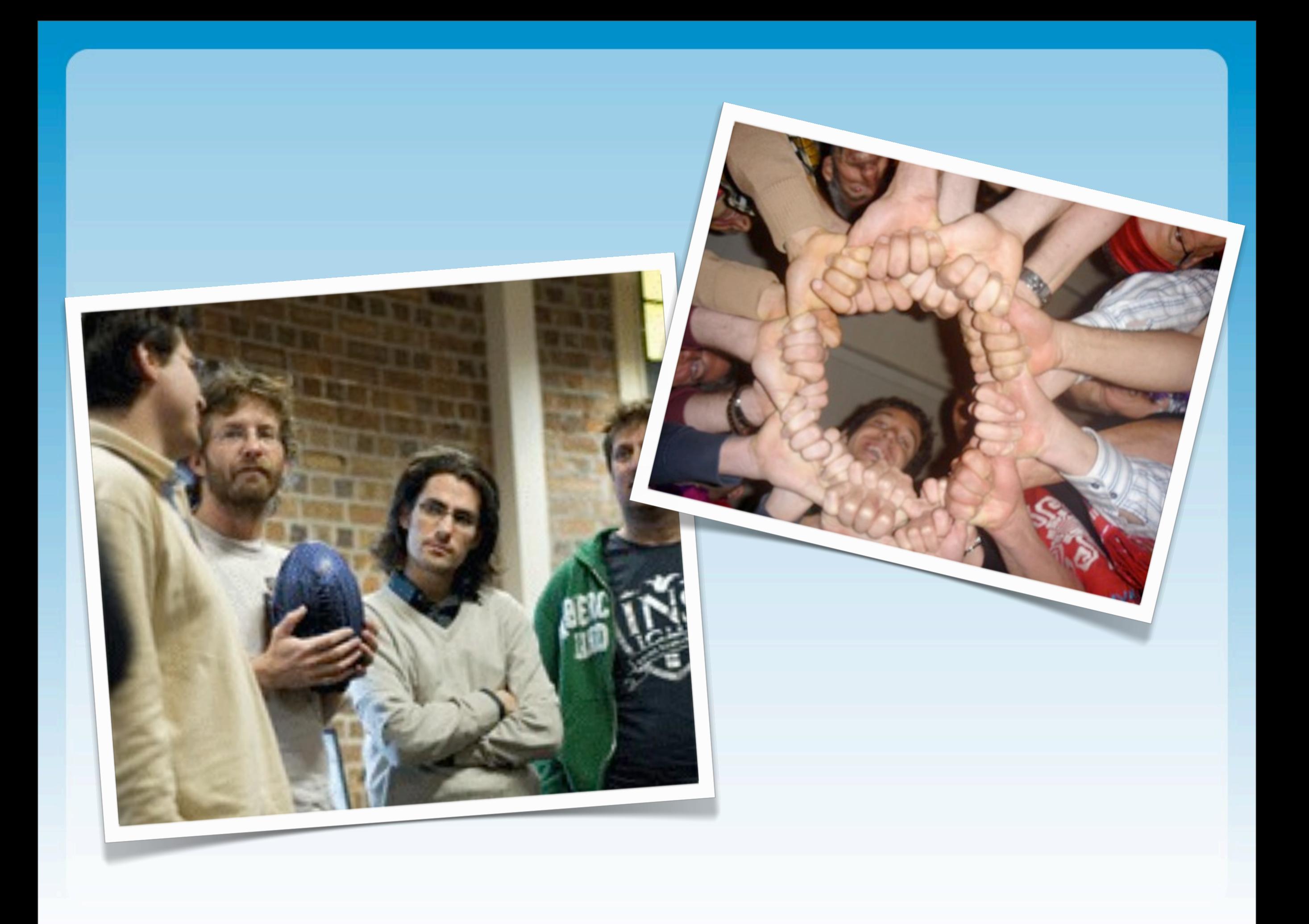

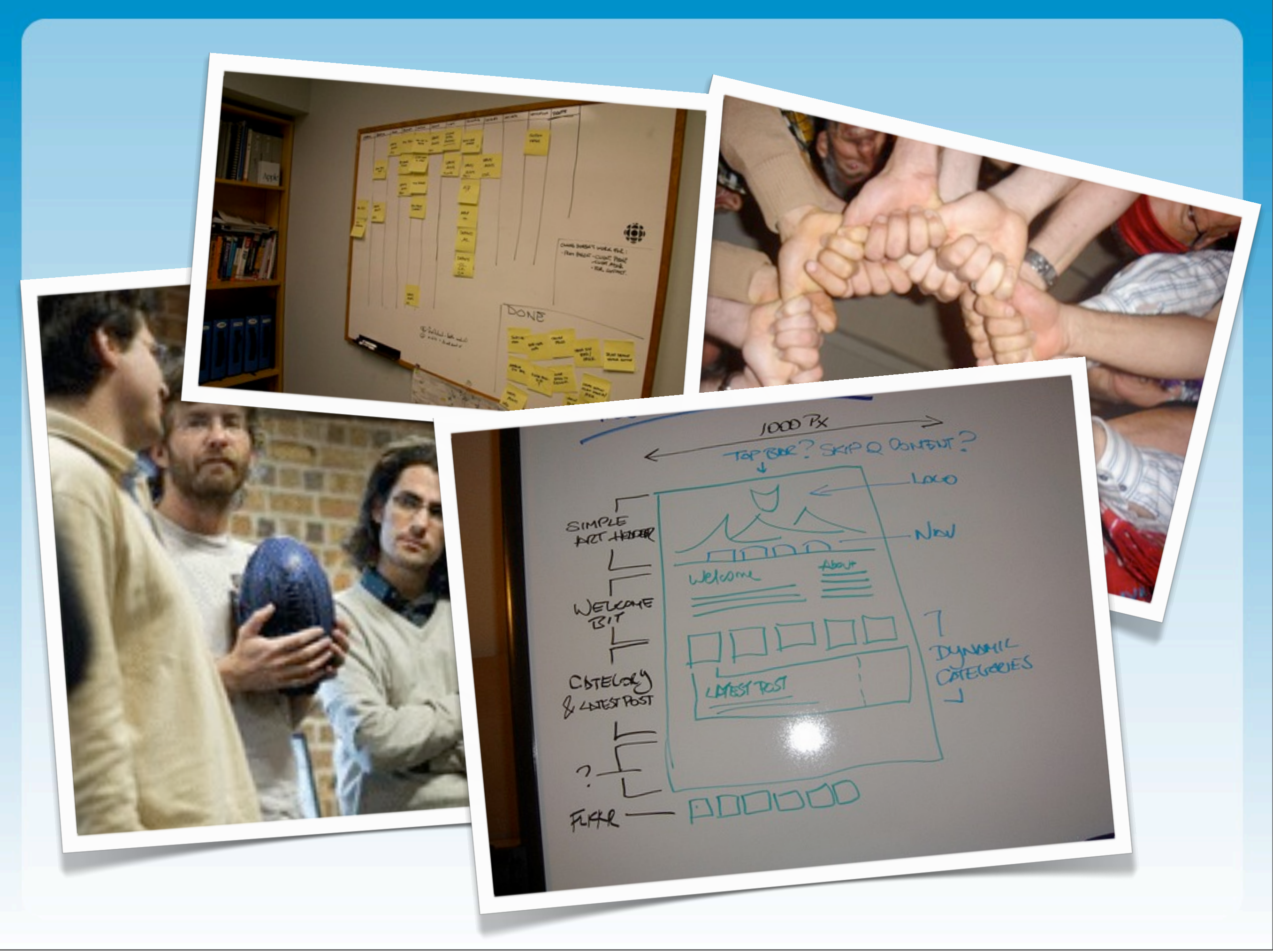

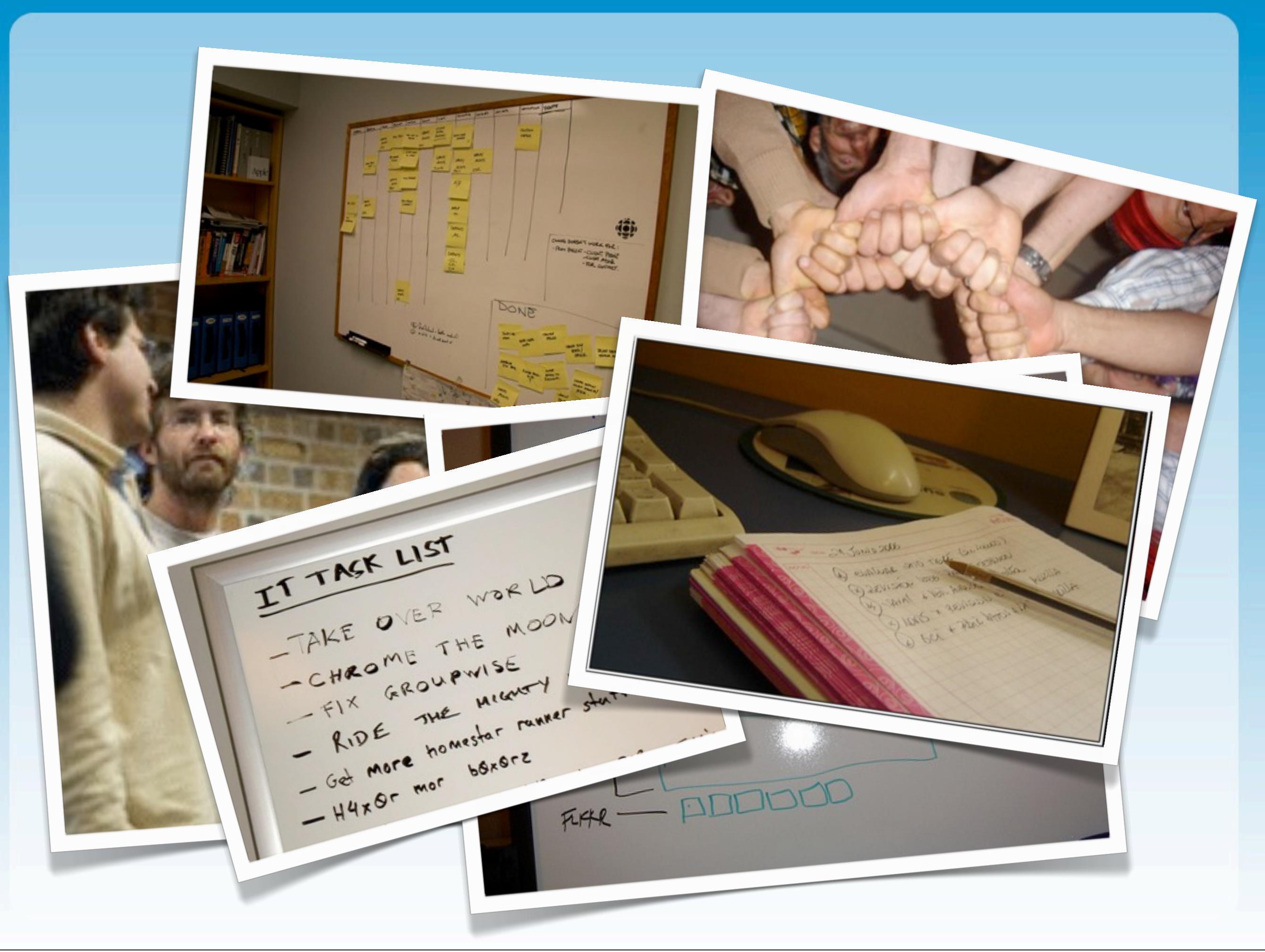

## Solution: OpenSocial Gadgets

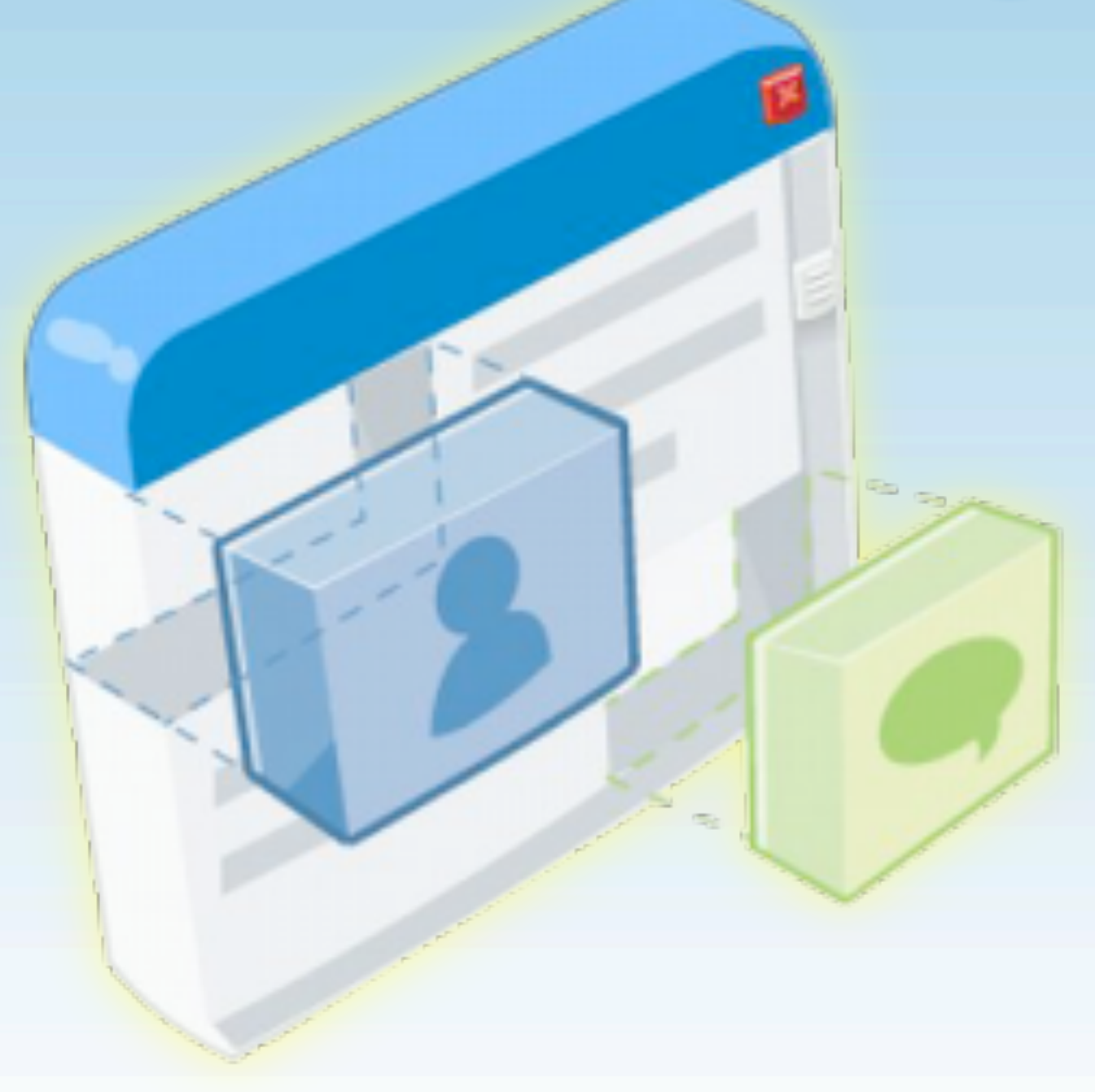

### What is OpenSocial?

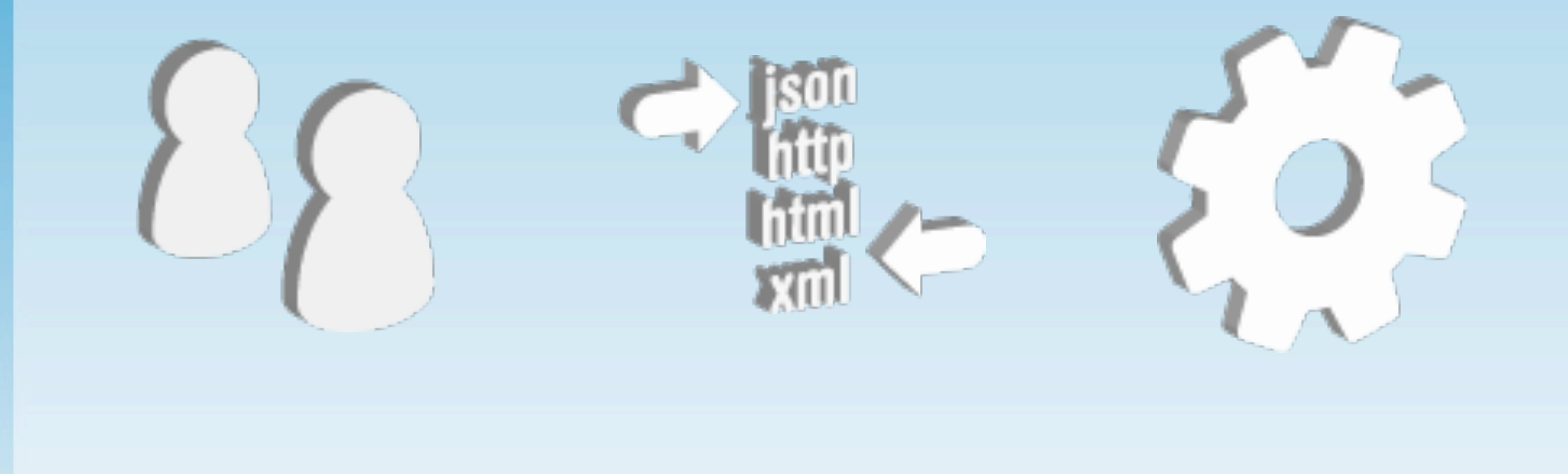

#### Social Data Model

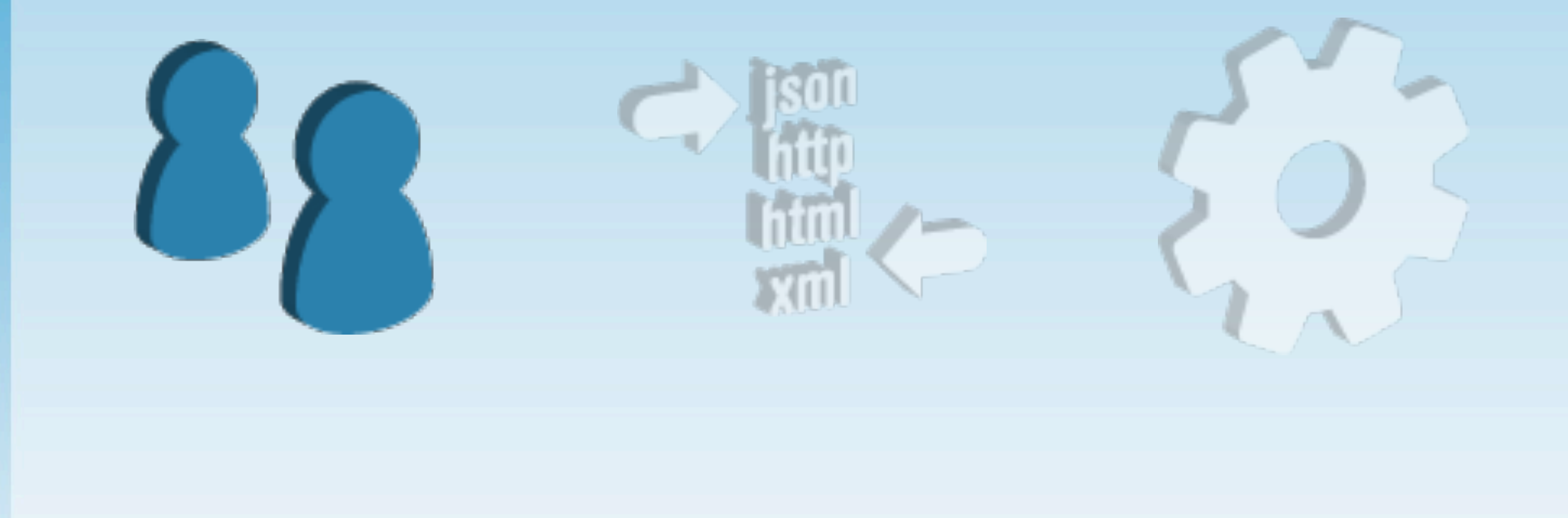

#### Web Service APIs

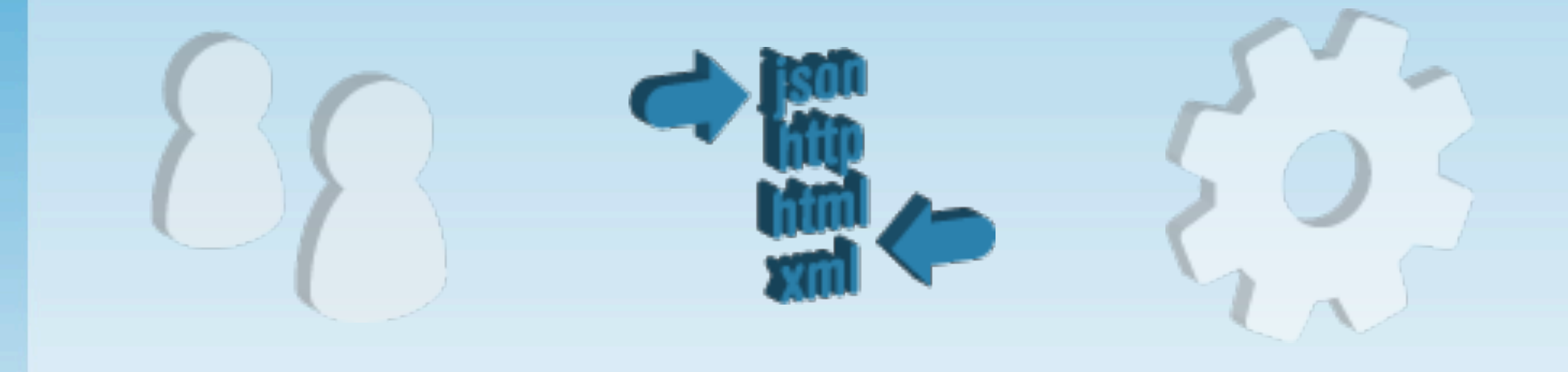

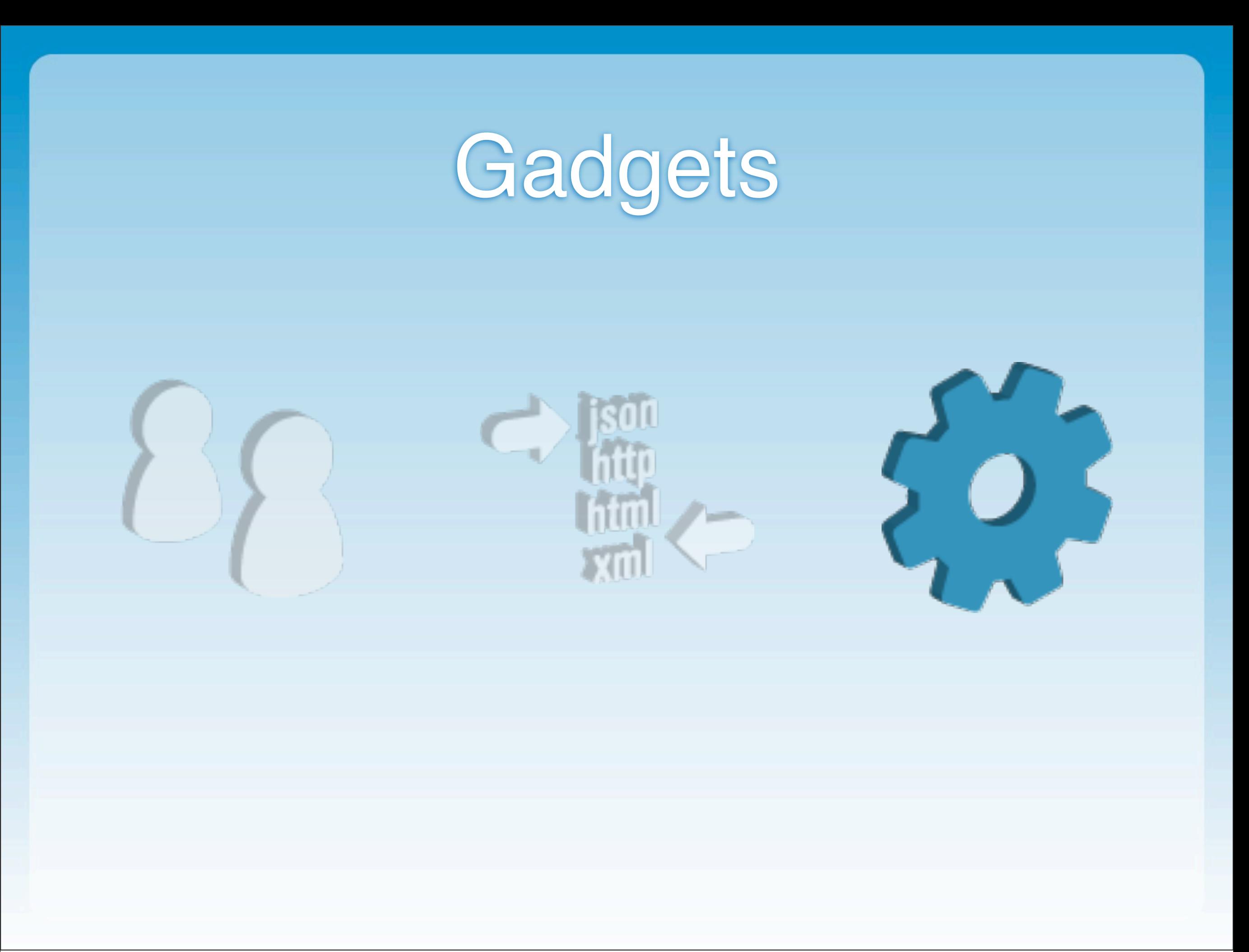

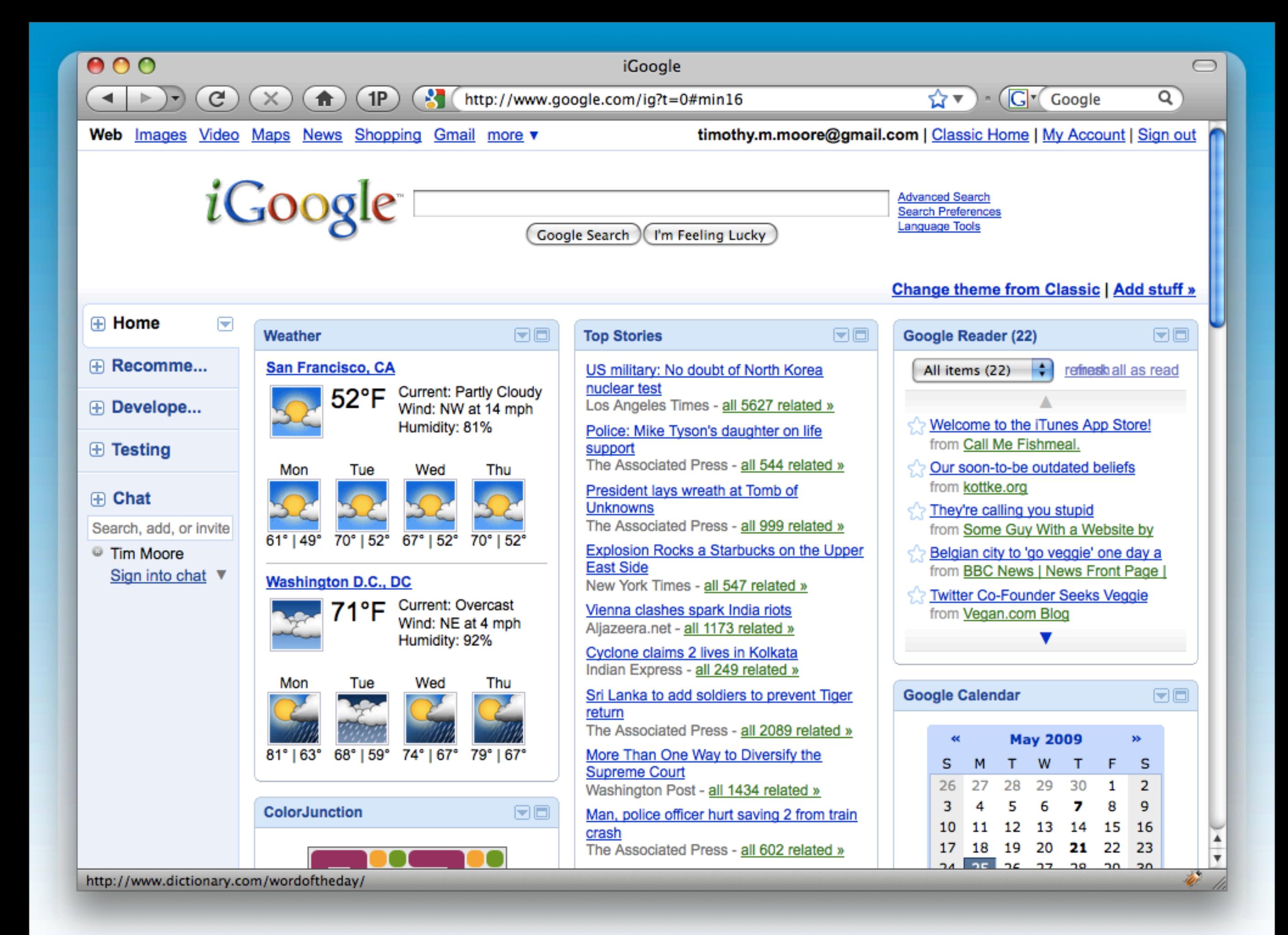

## Gadget Benefits

### Gadget Benefits

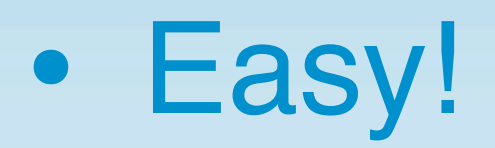

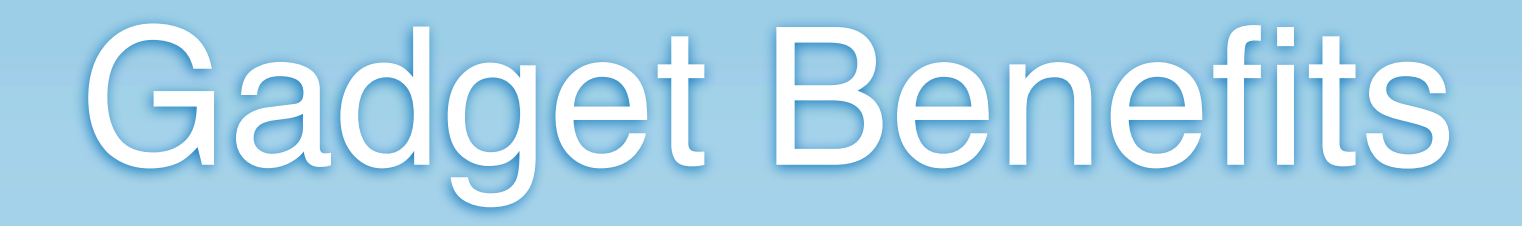

- Easy!
- Safe

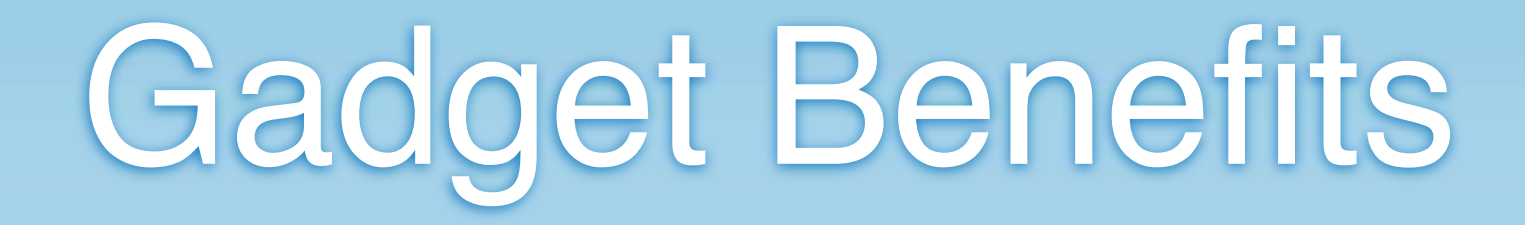

- Easy!
- Safe

• Write Once, Display Everywhere

#### **Gadgets are a Great Solution for Dashboards**

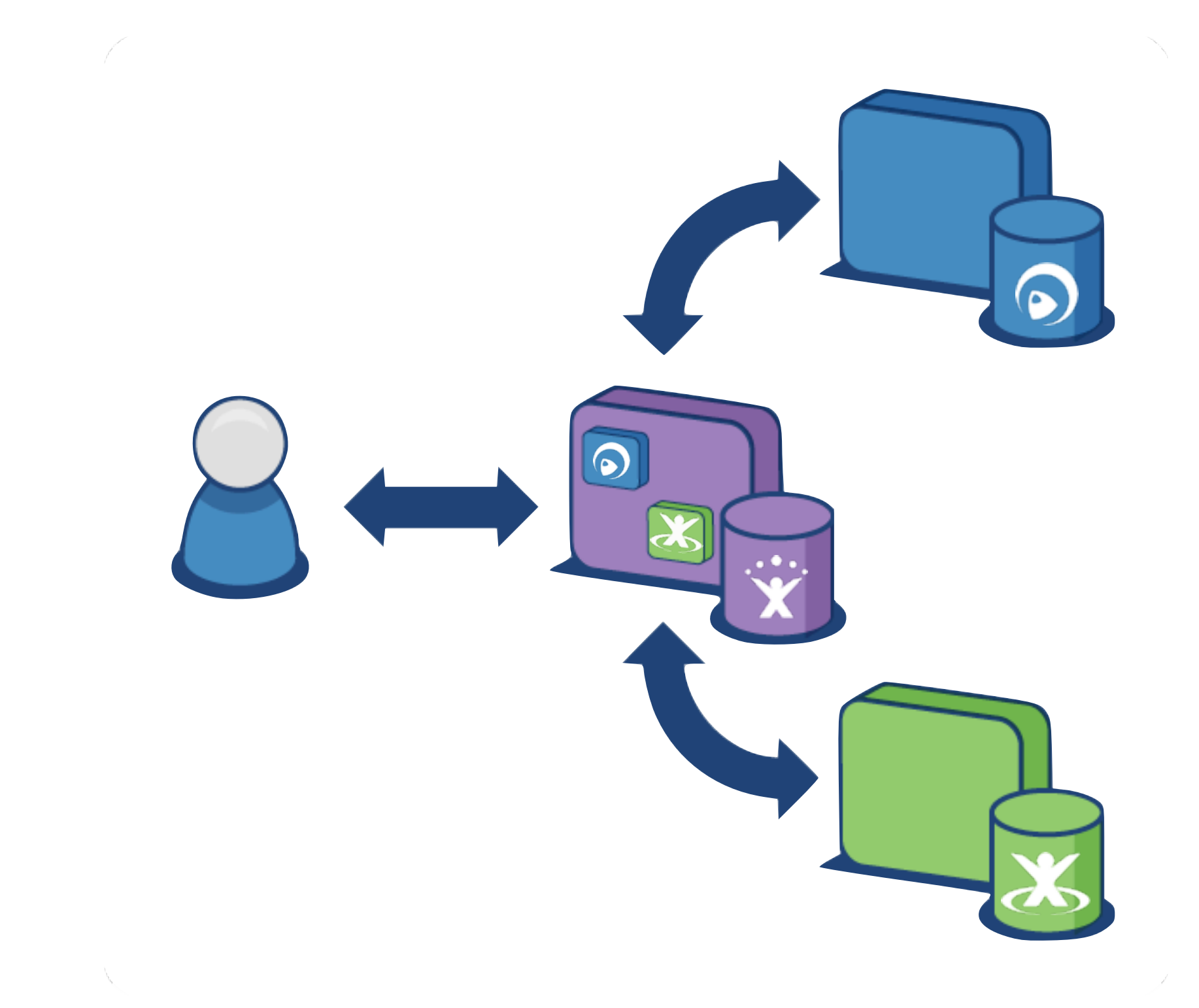

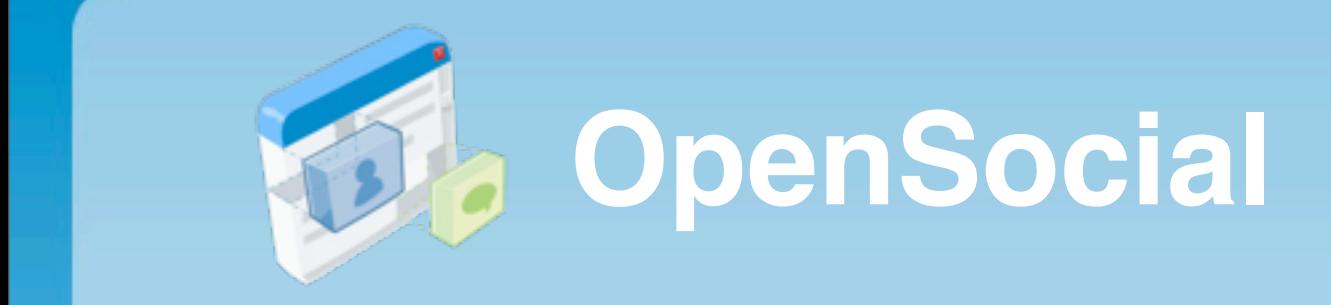

Open standard for enterprise **OpenSocial** application connection

Thursday, November 19, 2009 18 and 18 and 2008 18 and 2008 18 and 2008 18 and 2008 18 and 2008 18 and 2009 18

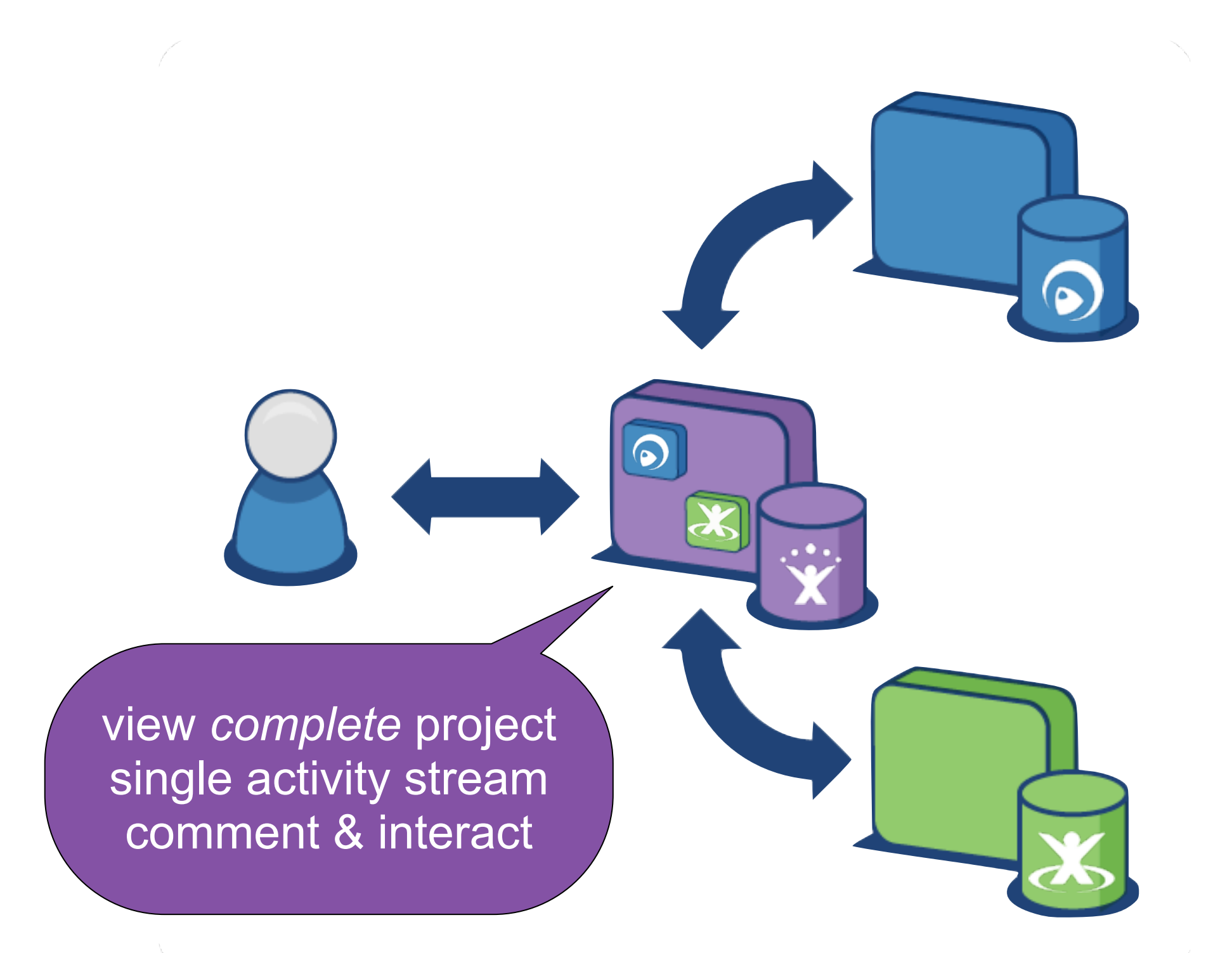

Open standard for enterprise **OpenSocial** application connection

Thursday, November 19, 2009 18 and 18 and 2008 18 and 2008 18 and 2008 18 and 2008 18 and 2008 18 and 2009 18 and 2009 18 and 2009 18

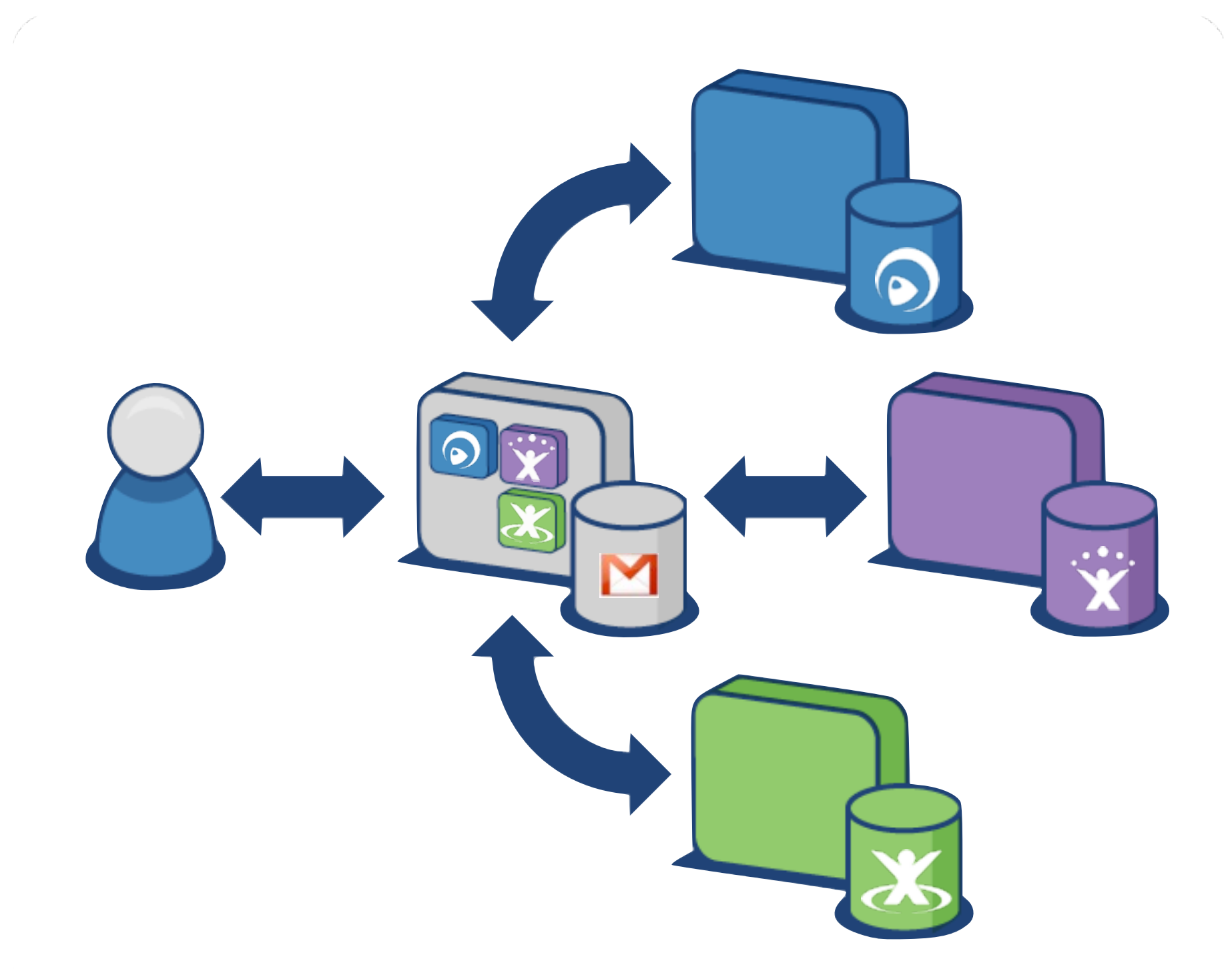

**Managers Do Email** Not just about portals,<br>or *internal* applications.

Thursday, November 19, 2009 19

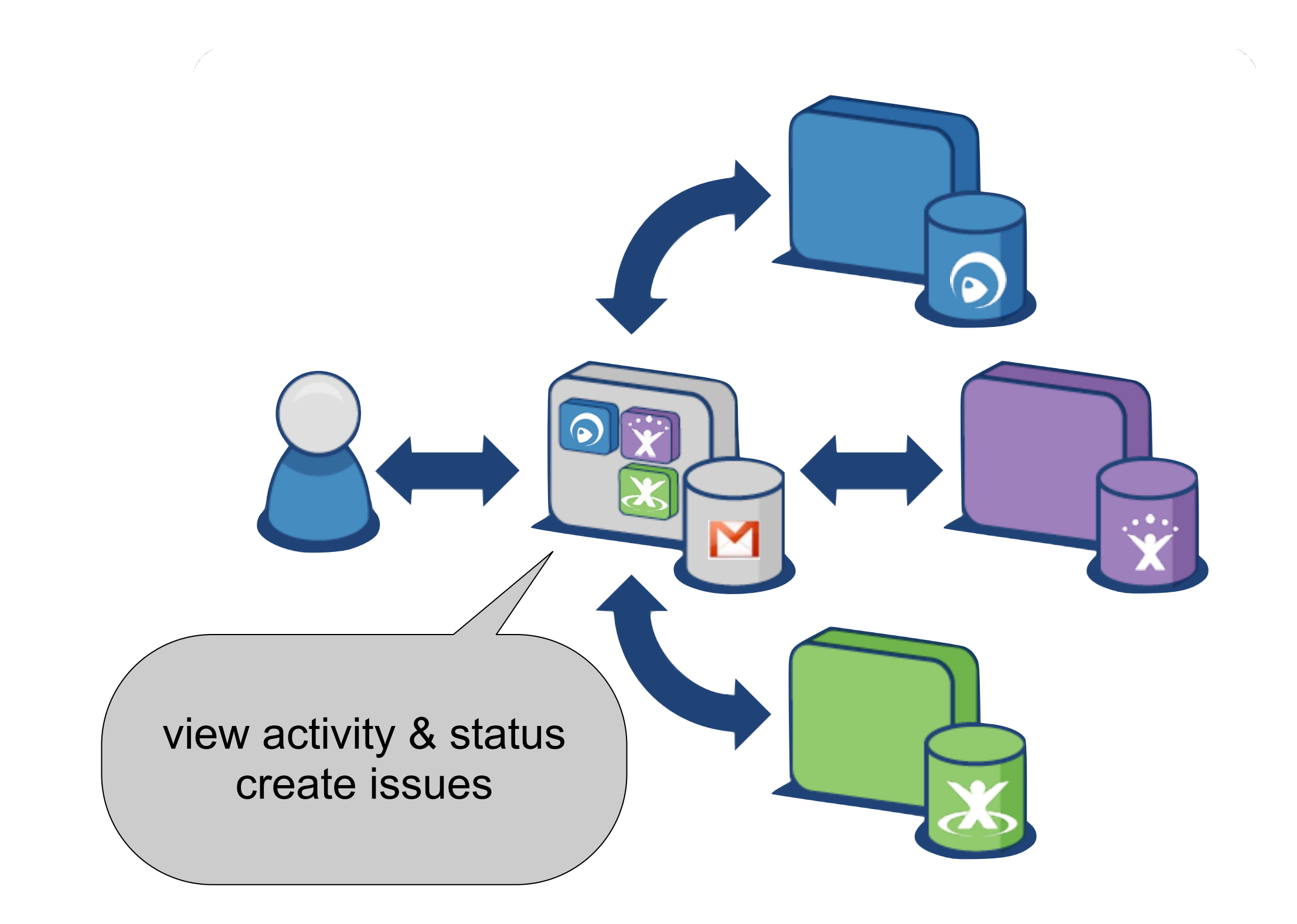

#### **Managers Do Email** Not just about portals,

Thursday, November 19, 2009 19

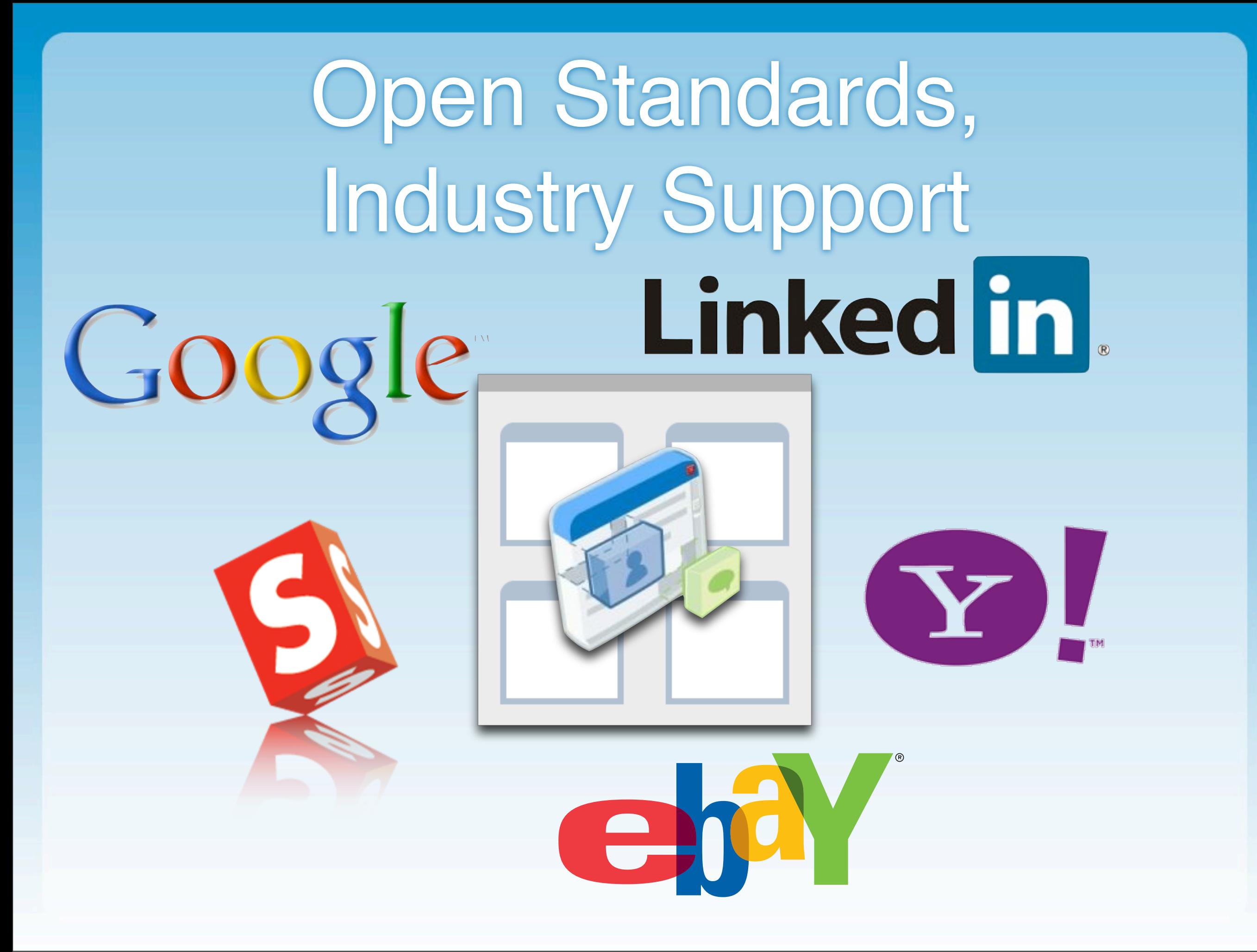

## Apache Shindig

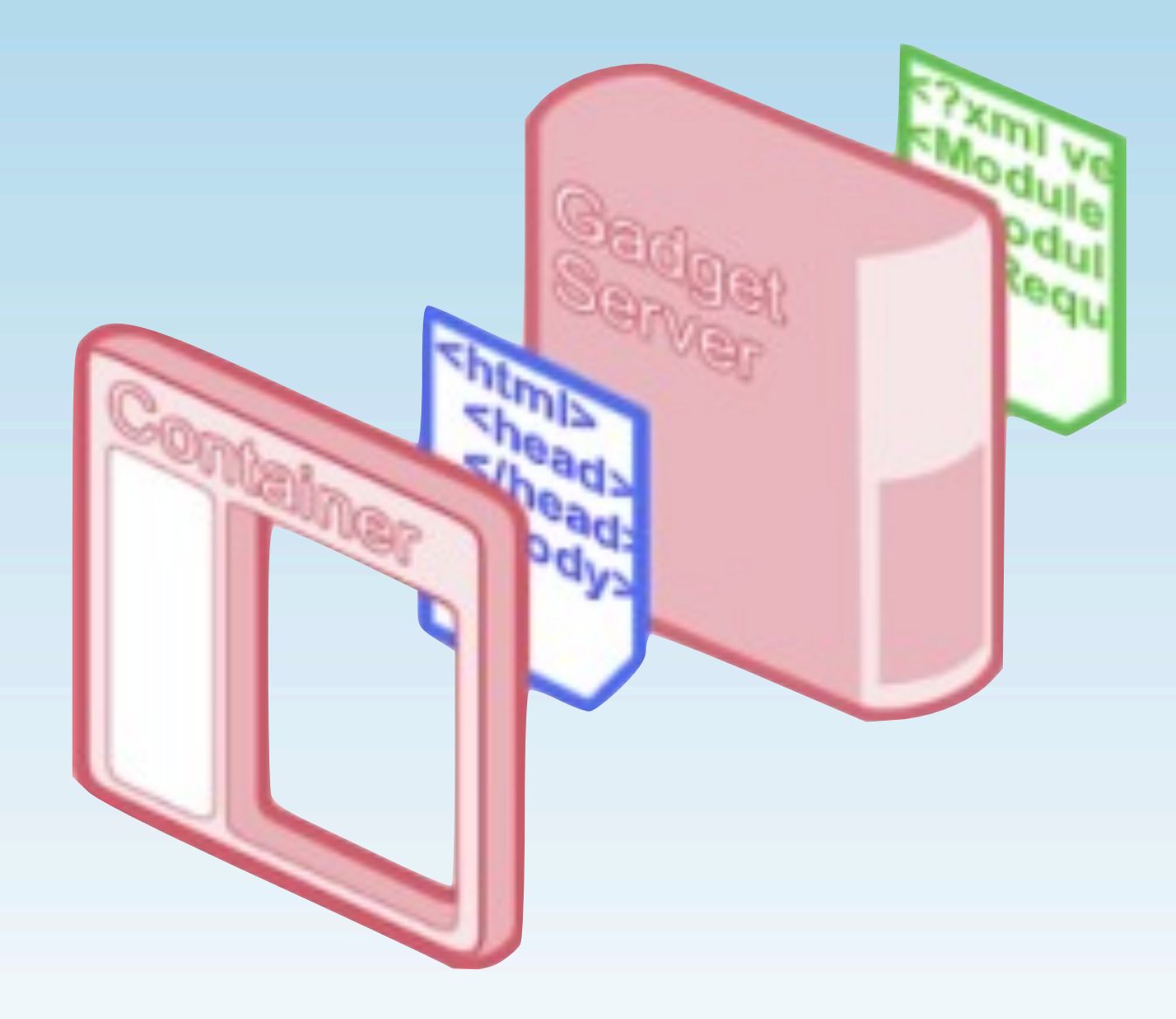

### Anatomy of a Gadget

#### Anatomy of a Gadget

- XML Spec File
	- Metadata, HTML Content, and JavaScript
# Anatomy of a Gadget

- XML Spec File
	- Metadata, HTML Content, and JavaScript
- Core JavaScript API
	- Access Preferences, Make Requests

## Anatomy of a Gadget

- XML Spec File
	- Metadata, HTML Content, and JavaScript
- Core JavaScript API
	- Access Preferences, Make Requests
- Gadget Features
	- Additional, Optional Capabilities & APIs

## Architecture

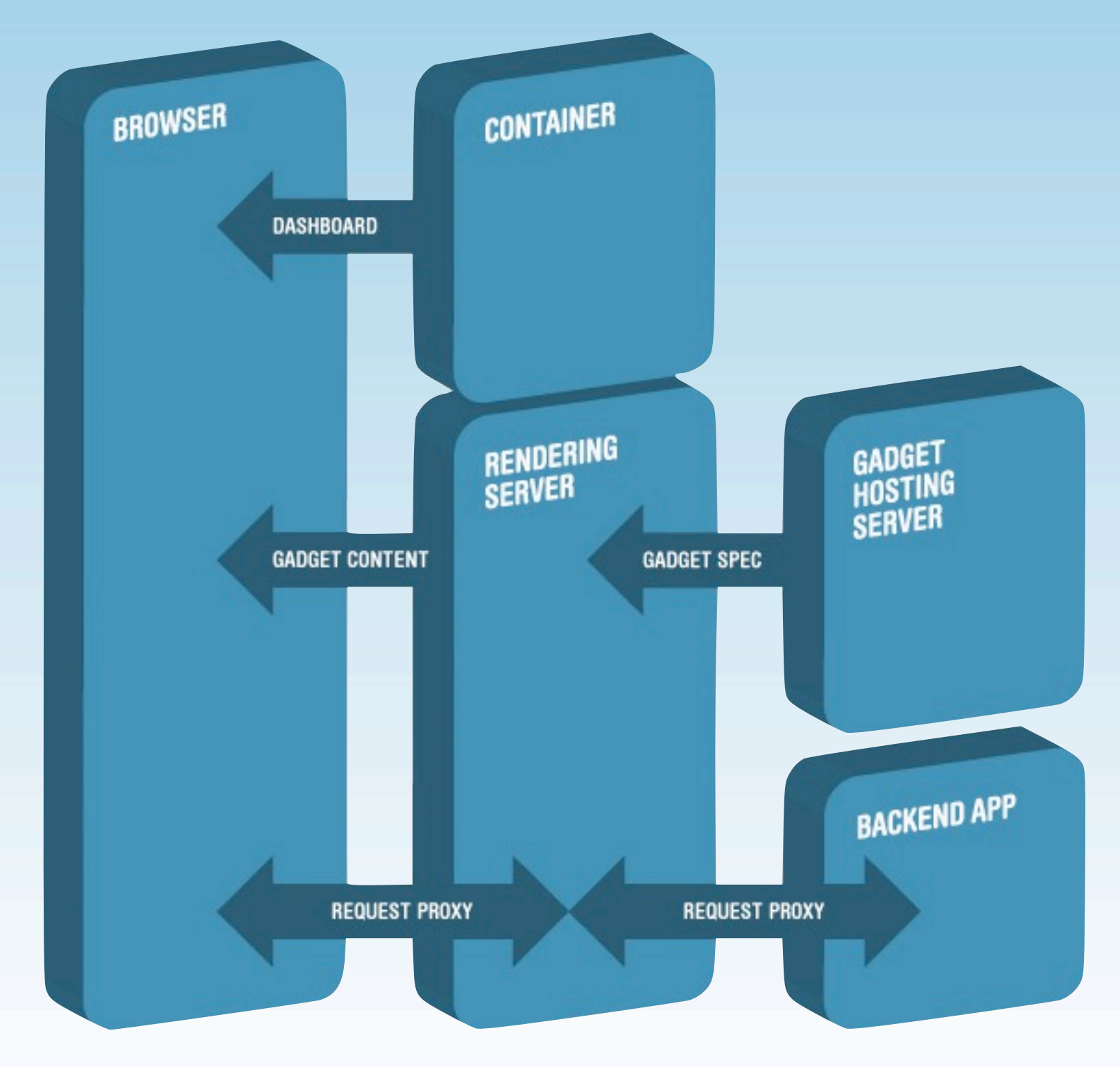

# XML Spec File

```
<?xml version="1.0" encoding="UTF-8" ?>
-Module>
  ModulePrefs
   title="JIRA Issues"
   author="Atlassian"
   thumbnail="jira-issues-thumbnail.png"
   description="A list of recently created JIRA Issues">
    <Require feature="minimessage" />
    <Require feature="dynamic-height" />
  </ModulePrefs>
  <UserPref
   name="show_date"
   display_name="Show Dates?"
   datatype="bool"
   default_value="true"/>
  diserPref
   name="show_summ"
   display_name="Show Summaries?"
   datatype="bool"
   default_value="true"/>
  <UserPref
   name="num_entries"
   display_name="Number of Entries:"
   default_value="5"
   required="true"/>
 <Content type="html"><! [CDATA[
   <link rel="stylesheet"
     href="http://labs.atlassian.com/svn/GADGETS/trunk/jira-issues/basic/jira-issues.css">
    <div id="content_div"></div>
    <script_type="text/javascript"
     src="http://labs.atlassian.com/svn/GADGETS/trunk/jira-issues/basic/jira-issues.js"></script>
 ]]></Content>
</Module>
```

```
<?xml version="1.0" encoding="UTF-8" ?>
-Module>
  ModulePrefs
   title="JIRA Issues"
   author="Atlassian"
   thumbnail="jira-issues-thumbnail.png"
   description="A list of recently created JIRA Issues">
    <Require feature="minimessage" />
    <Require feature="dynamic-height" />
  </ModulePrefs>
  <UserPref
   name="show_date"
   display_name="Show Dates?"
   datatype="bool"
   default_value="true"/>
  <UserPref
   name="show_summ"
   display_name="Show Summaries?"
   datatype="bool"
   default_value="true"/>
  <UserPref
   name="num_entries"
   display_name="Number of Entries:"
   default_value="5"
   required="true"/>
 <Content type="html"><! [CDATA[
   <link rel="stylesheet"
     href="http://labs.atlassian.com/svn/GADGETS/trunk/jira-issues/basic/jira-issues.css">
    <div id="content_div"></div>
    <script_type="text/javascript"
     src="http://labs.atlassian.com/svn/GADGETS/trunk/jira-issues/basic/jira-issues.js"></script>
 ]]></Content>
</Module>
```
<?xml version="1.0" encoding="UTF-8" ?> Module> <ModulePrefs title="JIRA Issues"

<?xml version="1.0" encoding="UTF-8" ?> <Module> <ModulePrefs title="JIRA Issues" author="Atlassian" thumbnail=["http://labs.atlassian.com/svn/GADGETS/](http://labs.atlassian.com/svn/GADGETS/trunk/jira-issues/basic/jira-issues-thumbnail.png) [trunk/jira-issues/basic/jira-issues-thumbnail.png"](http://labs.atlassian.com/svn/GADGETS/trunk/jira-issues/basic/jira-issues-thumbnail.png) description="A list of recently created Issues">

 <Require feature="minimessage" /> <Require feature="dynamic-height" />

</ModulePrefs>

<?xml version="1.0" encoding="UTF-8" ?> Module> **ModulePrefs** title="JIRA Issues"

<?xml version="1.0" encoding="UTF-8" ?> <Module> <ModulePrefs **JIRA Issues** title="JIRA Iss author="Atlass thumbnail=["http](http://labs.atlassian.com/svn/GADGETS/trunk/jira-issues/basic/jira-issues-thumbnail.png)://labs.atlassian.com/svn/GADGETS/ [trunk/jira-issues/b](http://labs.atlassian.com/svn/GADGETS/trunk/jira-issues/basic/jira-issues-thumbnail.png)asic/jira-issues/basic/jira-issues/handle  $description="A$  (Add it now Remove

**Gadget URL** 

<Require featur <Require feature="dynamic-height" />

</ModulePrefs>

<?xml version="1.0" encoding="UTF-8" ?> Module> <ModulePrefs title="JIRA Issues"

<?xml version="1.0" encoding="UTF-8" ?> <Module> <ModulePrefs title="JIRA Issues" author="Atlassian" thumbnail=["http://labs.atlassian.com/svn/GADGETS/](http://labs.atlassian.com/svn/GADGETS/trunk/jira-issues/basic/jira-issues-thumbnail.png) [trunk/jira-issues/basic/jira-issues-thumbnail.png"](http://labs.atlassian.com/svn/GADGETS/trunk/jira-issues/basic/jira-issues-thumbnail.png) description="A list of recently created Issues">

 <Require feature="minimessage" /> <Require feature="dynamic-height" />

</ModulePrefs>

#### <UserPref>

<?xml version="1.0" encoding="UTF-8" ?> Module> <ModulePrefs title="JIRA Issues"

```
 <UserPref
   name="show_date"
   display_name="Show Dates?"
   datatype="bool"
   default_value="true"/>
 <UserPref
   name="show_summ"
   display_name="Show Summaries?"
   datatype="bool"
   default_value="true"/>
 <UserPref
   name="num_entries"
   display_name="Number of Entries:"
   default_value="5"
   required="true"/>
```
#### <UserPref>

<?xml version="1.0" encoding="UTF-8" ?> Module> **ModulePrefs** title="JIRA Issues"

 <UserPref name="show\_date" display\_name="Sh datatype="bool" default\_value="t <UserPref name="show\_summ" display\_name="Show Summaries?" datatype="bool" default\_value="t <UserPref name="num\_entries" display\_name="Number of Entries:" default\_value="5" required="true"/>

## ⊕⊮ Show Dates? Show Summaries? Number of Entries: Cancel Save

#### <UserPref>

<?xml version="1.0" encoding="UTF-8" ?> Module> <ModulePrefs title="JIRA Issues"

```
 <UserPref
   name="show_date"
   display_name="Show Dates?"
   datatype="bool"
   default_value="true"/>
 <UserPref
   name="show_summ"
   display_name="Show Summaries?"
   datatype="bool"
   default_value="true"/>
 <UserPref
   name="num_entries"
   display_name="Number of Entries:"
   default_value="5"
   required="true"/>
```
#### <Content>

<?xml version="1.0" encoding="UTF-8" ?> Module> **ModulePrefs** title="JIRA Issues"

```
 <Content type="html"><![CDATA[
     <link rel="stylesheet"
       href="http://labs.atlassian.com/svn/GADGETS/trunk/
jira-issues/basic/jira-issues.css">
```
<div id="content\_div"></div>

```
 <script type="text/javascript"
       src="http://labs.atlassian.com/svn/GADGETS/trunk/
jira-issues/basic/jira-issues.js"></script>
  ]]></Content>
</Module>
```
src="http://labs.atlassian.com/svn/GADGETS/trunk/jira-issues/basic/jira-issues.js"></script> ]]></Content> </Module>

## JavaScript

// Create minimessage factory var msg = new gadgets. MiniMessage $()$ ; a small loading message to

// Create minimessage factory var msg = new gadgets.MiniMessage(); // Show a small loading message to the user var loadMessage = msg.createStaticMessage("loading...");

#### // Get configured user prefs

var prefs = new gadgets.Prefs(); var showDate = prefs.getBool("show\_date"); var showSummary = prefs.getBool("show\_summ"); var numEntries = prefs.getInt("num\_entries");

#### // Fetch issues when the gadget loads

gadgets.util.registerOnLoadHandler(fetchIssues);

## JavaScript

// Create minimessage factory var msg = new gadgets. MiniMessage $()$ ; a small loading message to

// Create minimessage factory var msg = new gadgets.MiniMessage(); // Show a small loading message to the user var loadMessage = msg.createStaticMessage("loading...");

⊕∖⊕ // Get configured user var prefs = new loading... var showDate var showSumma var numEntrie

// Fetch issues when the gadget loads gadgets.util.registerOnLoadHandler(fetchIssues);

## JavaScript

// Create minimessage factory var msg = new gadgets. MiniMessage $()$ ; a small loading message to

// Create minimessage factory var msg = new gadgets.MiniMessage(); // Show a small loading message to the user var loadMessage = msg.createStaticMessage("loading...");

#### // Get configured user prefs

var prefs = new gadgets.Prefs(); var showDate = prefs.getBool("show\_date"); var showSummary = prefs.getBool("show\_summ"); var numEntries = prefs.getInt("num\_entries");

#### // Fetch issues when the gadget loads

gadgets.util.registerOnLoadHandler(fetchIssues);

#### • AJAX + DOM

- AJAX + DOM
- Request Proxy

- AJAX + DOM
- Request Proxy
- OAuth

## **gadgets.io.makeRequest()**

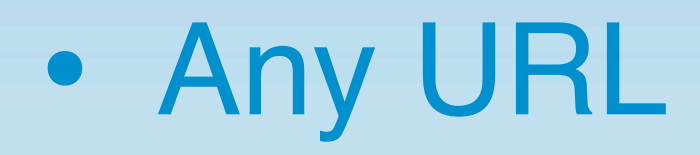

- Any URL
- XML and JSON are the most useful

- Any URL
- XML and JSON are the most useful
- REST-style APIs are the most convenient

# Fetching Issues

// Create minimessage factory var msq = new qadgets. MiniMessage $()$ ; Show a small loading message to th

```
function fetchIssues() {
 var url =
"http://jira.atlassian.com/sr/" +
     "jira.issueviews:searchrequest-xml" +
     "/temp/SearchRequest.xml?" +
     "created%3Aprevious=-1w&resolution=-1" +
     "&sorter/field=issuekey&sorter/order=DESC" +
     "&sorter/field=created&sorter/order=DESC" +
     "&tempMax=20";
```

```
var params = \{\}; params[gadgets.io.RequestParameters.CONTENT_TYPE] =
   gadgets.io.ContentType.DOM;
```
gadgets.io.makeRequest(url, handleResponse, params);

}

# Handling the Response

// Create minimessage factory var msq = new qadgets. MiniMessage $()$ ; a small loading message to

```
function handleResponse(obj) {
  var domData = obj.data;
```

```
var jiraIssues = \{ title : getTitle(domData),
     items : getItems(domData)
 };
 renderJiraIssues(jiraIssues);
```

```
 msg.dismissMessage(loadMessage);
 gadgets.window.adjustHeight();
```
"&sorter/field=created&sorter/order=DESC&tempMax=20";

}<br>}

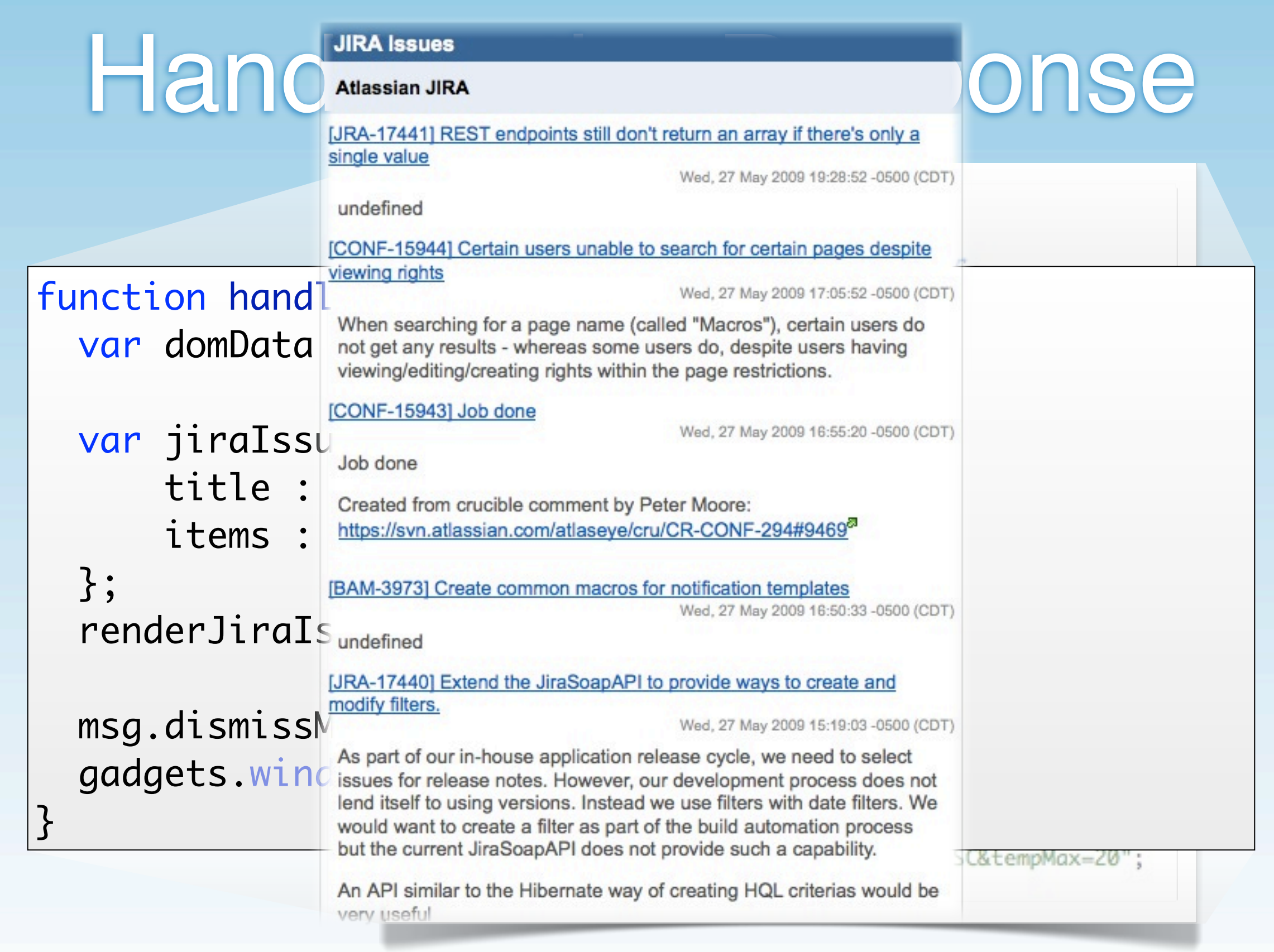

# **Challenges**

#### • SSO/Security

- SSO/Security
- Assumes big container, little app servers

- SSO/Security
- Assumes big container, little app servers
- Low awareness of enterprise needs

#### • Deployment issues

- Deployment issues
- Portable gadgets

- Deployment issues
- Portable gadgets
- Google Analytics in gadgets
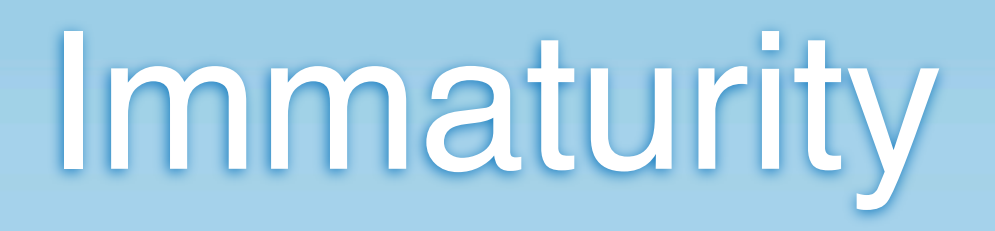

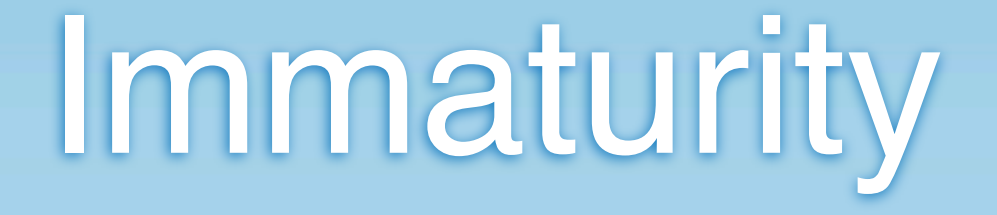

#### • No 1.0 spec yet

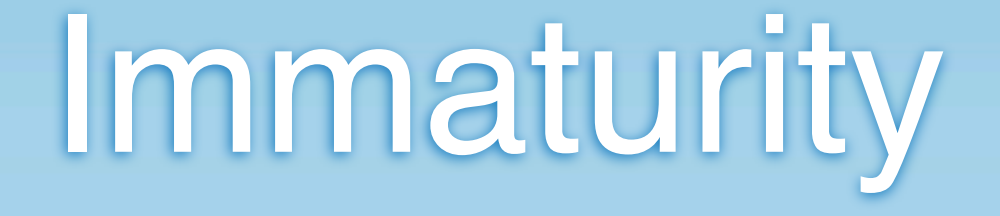

- No 1.0 spec yet
- Shindig still incubating

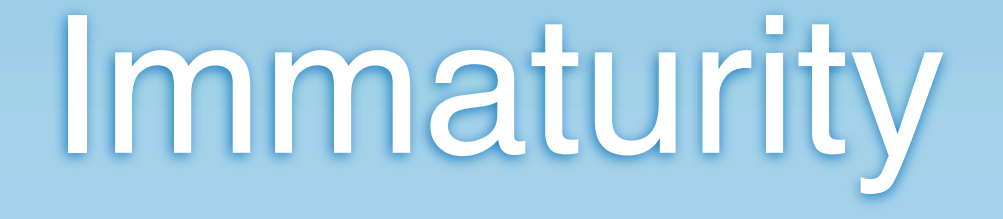

- No 1.0 spec yet
- Shindig still incubating
- Compatibility: more theory than reality

#### **What's Next?**

#### • In progress now

- In progress now
- Focus on clean up & clarification

- In progress now
- Focus on clean up & clarification
- Compliance tests

- In progress now
- Focus on clean up & clarification
- Compliance tests
- Extension process

- In progress now
- Focus on clean up & clarification
- Compliance tests
- Extension process
- You can join in

#### PubSub

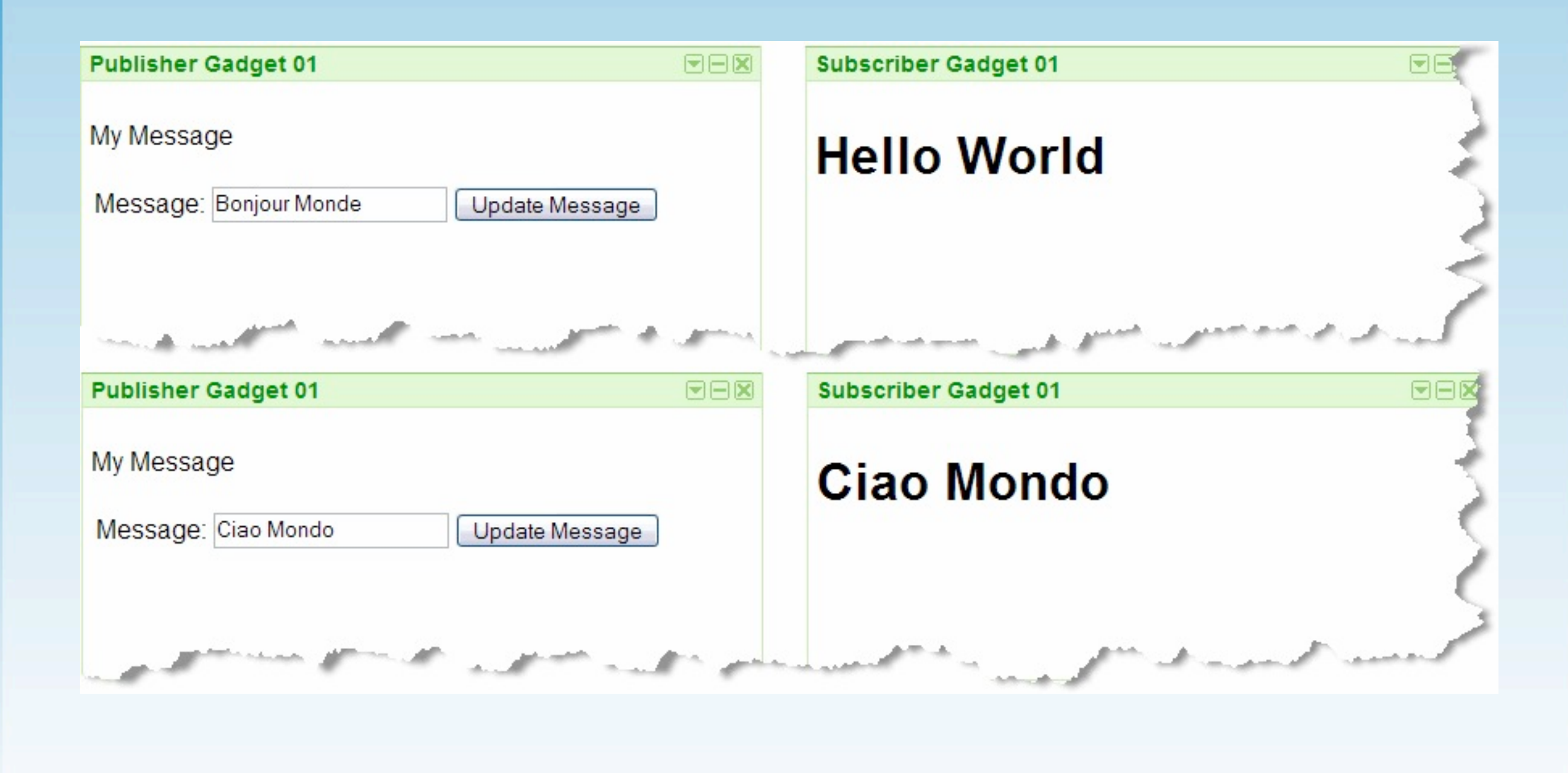

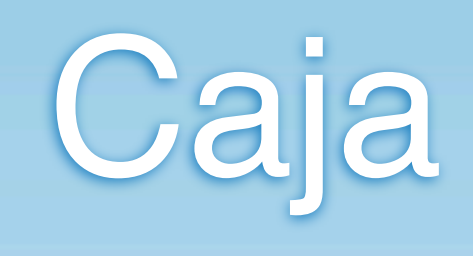

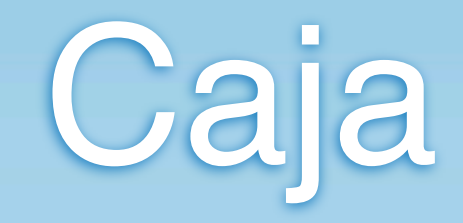

#### • Safer JavaScript & CSS

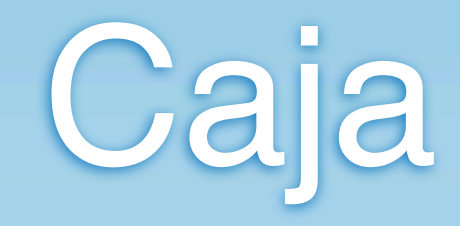

- Safer JavaScript & CSS
- Helps prevent phishing, script injection, history sniffing, etc.

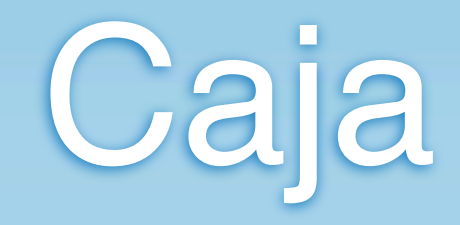

- Safer JavaScript & CSS
- Helps prevent phishing, script injection, history sniffing, etc.
- In production, but still tricky to use

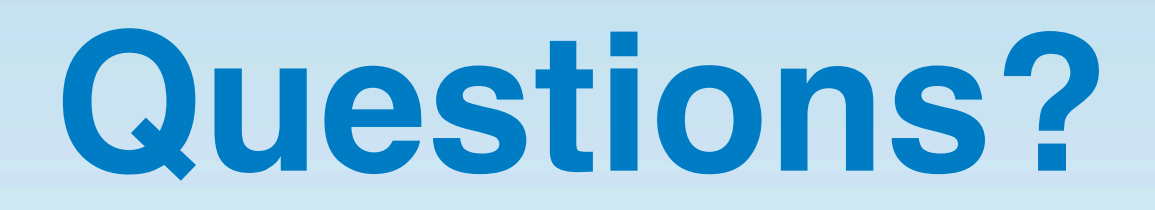